## Recommended movements for Taupo bridge club

This is updated for Scorer 20

**For movements other than Mitchell you need to use the custom movement option when setting up the section(s).**

Put in the table number then go to custom movements which gives you a list of what is available.

### **Special movements like Web Mitchell, Bowman etc**

These must be set up in scorer beforehand if not already there, by going to advanced options and New Custom Movements. You will need to print the Movement Overview. These could be different/same to the older ones described here, so please check.

Also you can go to<https://bridgenz.co.nz/movement-csv-files>

These csv files can be uploaded into the New Custom Movements in Scorer.

For the Howell Movements look at the first column for Round 1, to see the placement of the boardsets, pair numbers and any shared boards

Note Boardsets are placed in order around the tables. When a boardset(s) are missing then they are feedins between those tables concerned

## Movement: 3Table-5Round-15Board

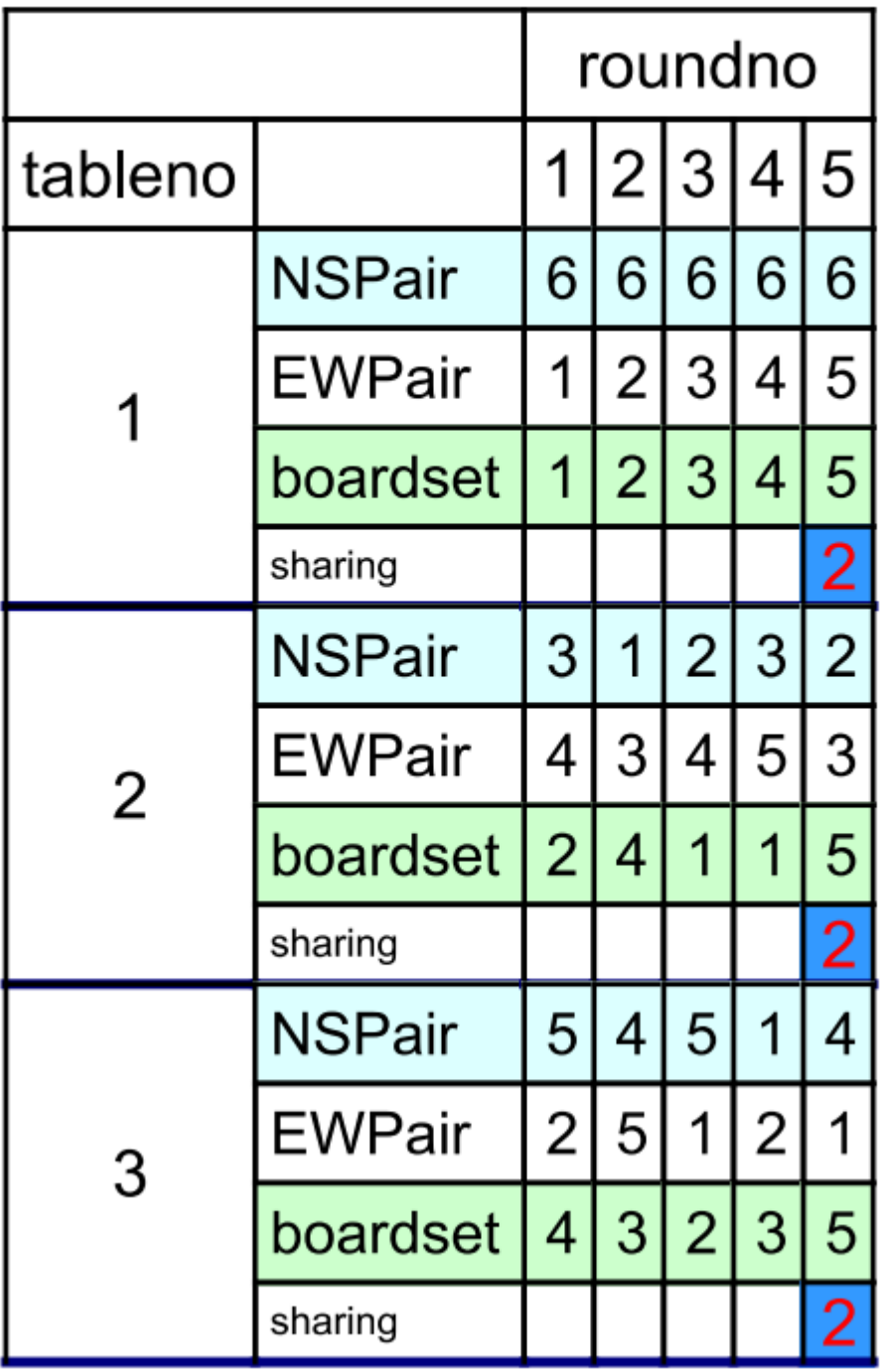

|         | roundno       |                |   |                |   |                |  |
|---------|---------------|----------------|---|----------------|---|----------------|--|
| tableno |               | 1              | 2 | 3              | 4 | 5              |  |
|         | NSPair        | 6              | 6 | 6              | 6 | 6              |  |
|         | <b>EWPair</b> | 1              | 2 | 3              | 4 | 5              |  |
|         | boardset      | 1              | 2 | 3              | 4 | 5              |  |
|         | sharing       |                |   |                |   | 2              |  |
| 2       | NSPair        | 3              | 1 | 2              | 3 | $\overline{2}$ |  |
|         | <b>EWPair</b> | 4              | 3 | 4              | 5 | 3              |  |
|         | boardset      | $\overline{2}$ | 4 | 1              | 1 | 5              |  |
|         | sharing       |                |   |                |   | 2              |  |
| 3       | NSPair        | 5              | 4 | 5              | 1 | 4              |  |
|         | EWPair        | 2              | 5 | 1              | 2 | 1              |  |
|         | boardset      | 4              | 3 | $\overline{2}$ | 3 | 5              |  |
|         | sharing       |                |   |                |   | 2              |  |

Movement: 3Table-5Rounds-20Board

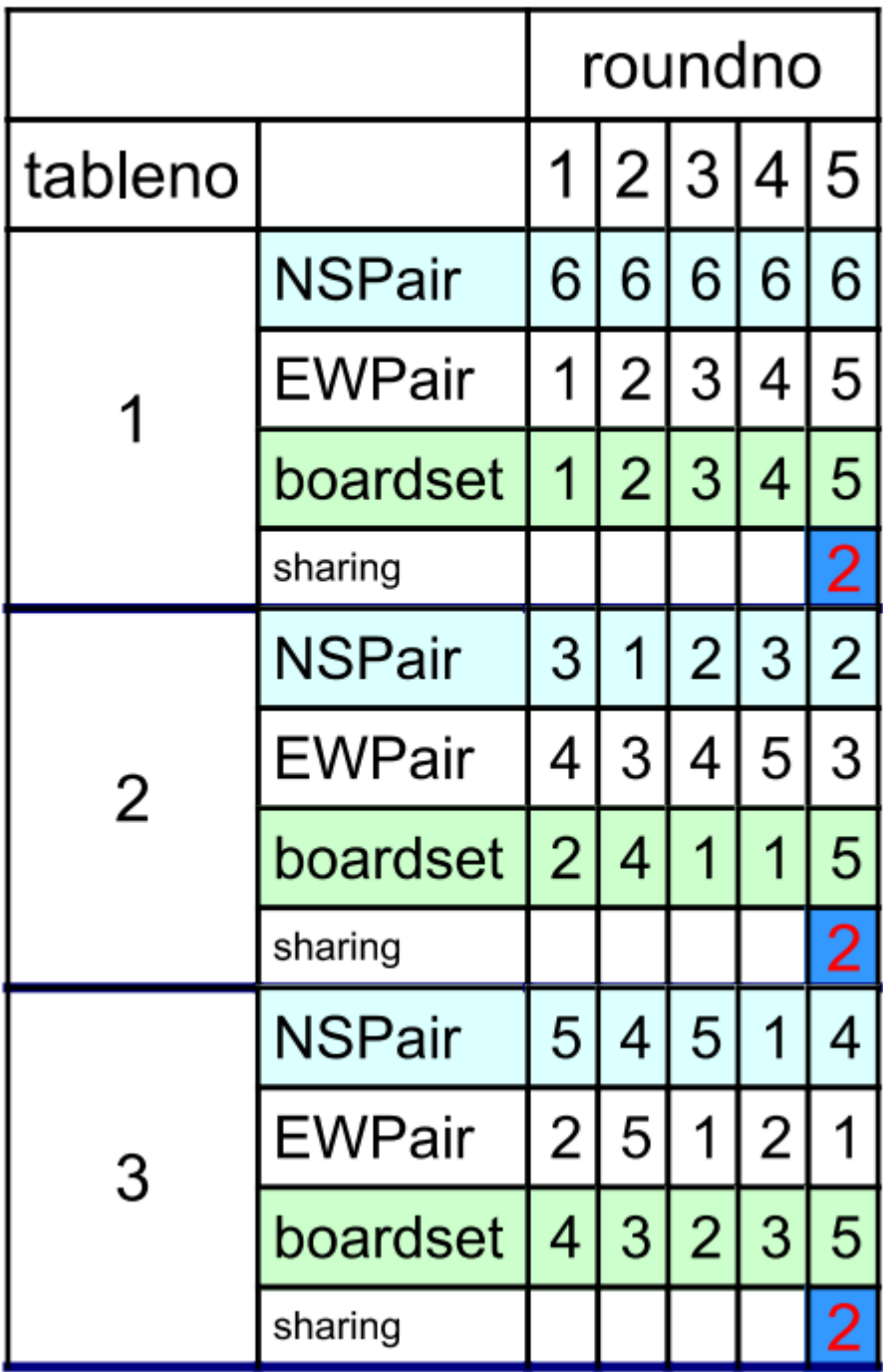

## Movement: 3Table-5Rounds-25Board

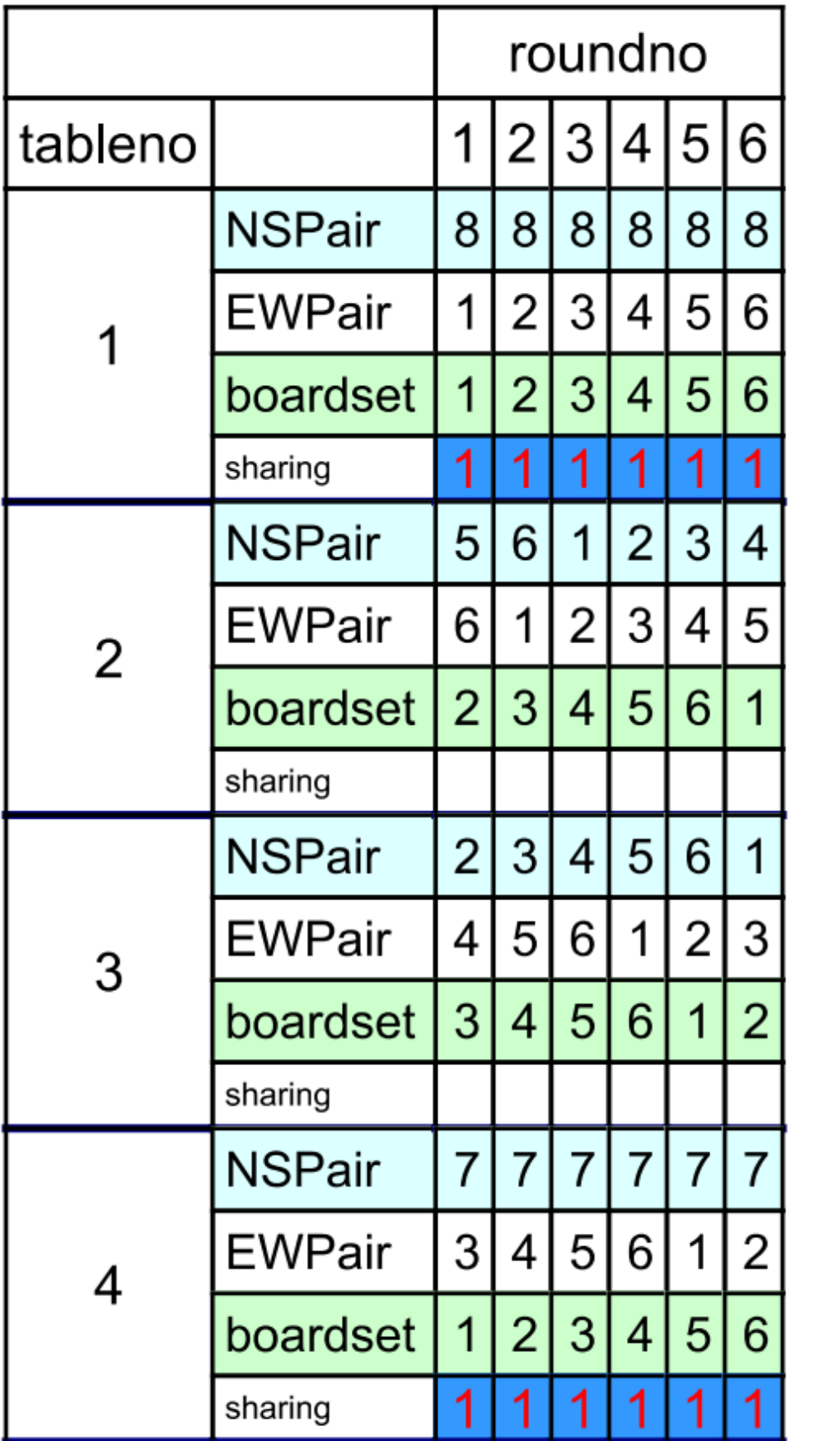

## Movement: 4table-6round-24board

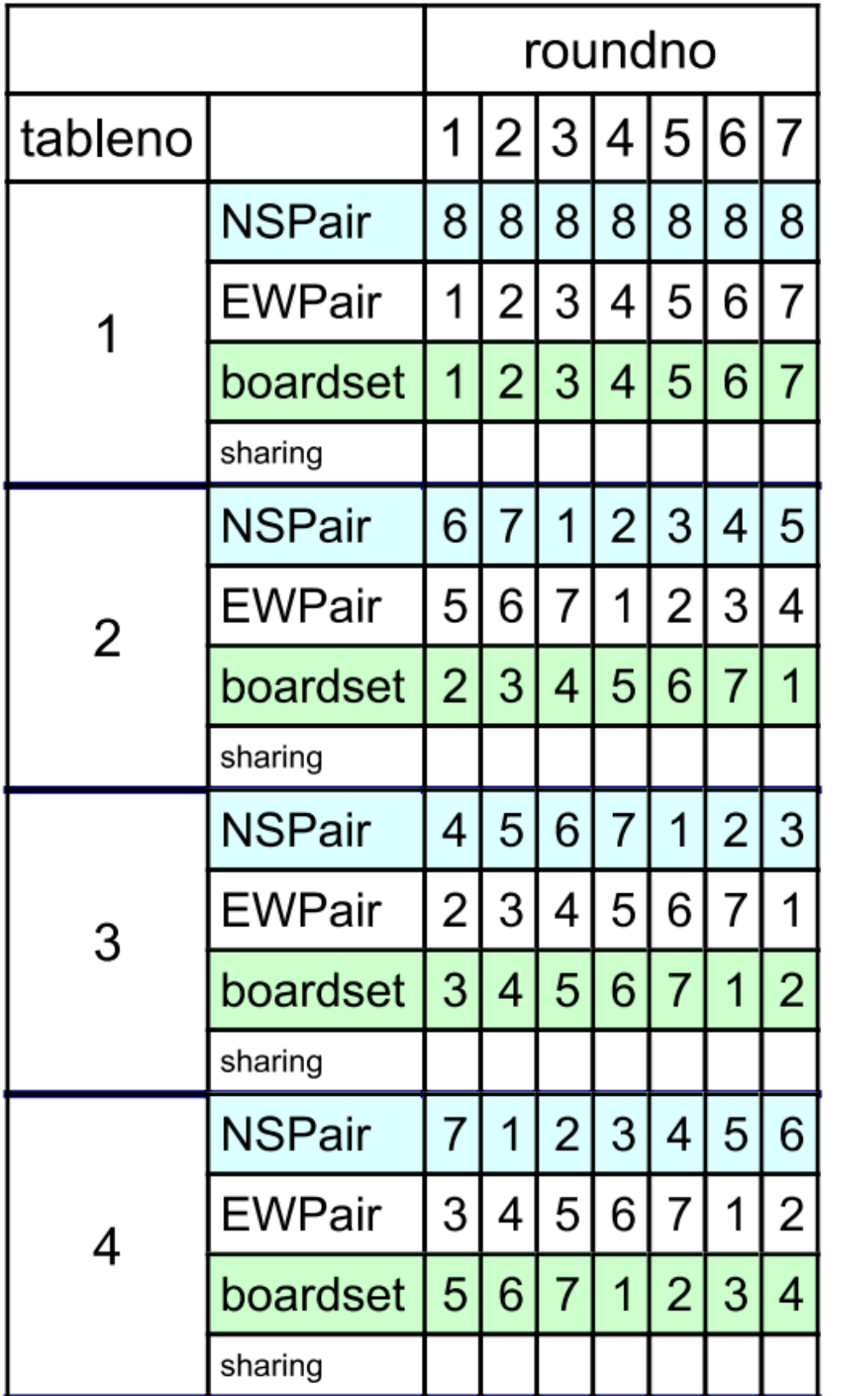

## Movement: 4Table-7Rounds-21Board

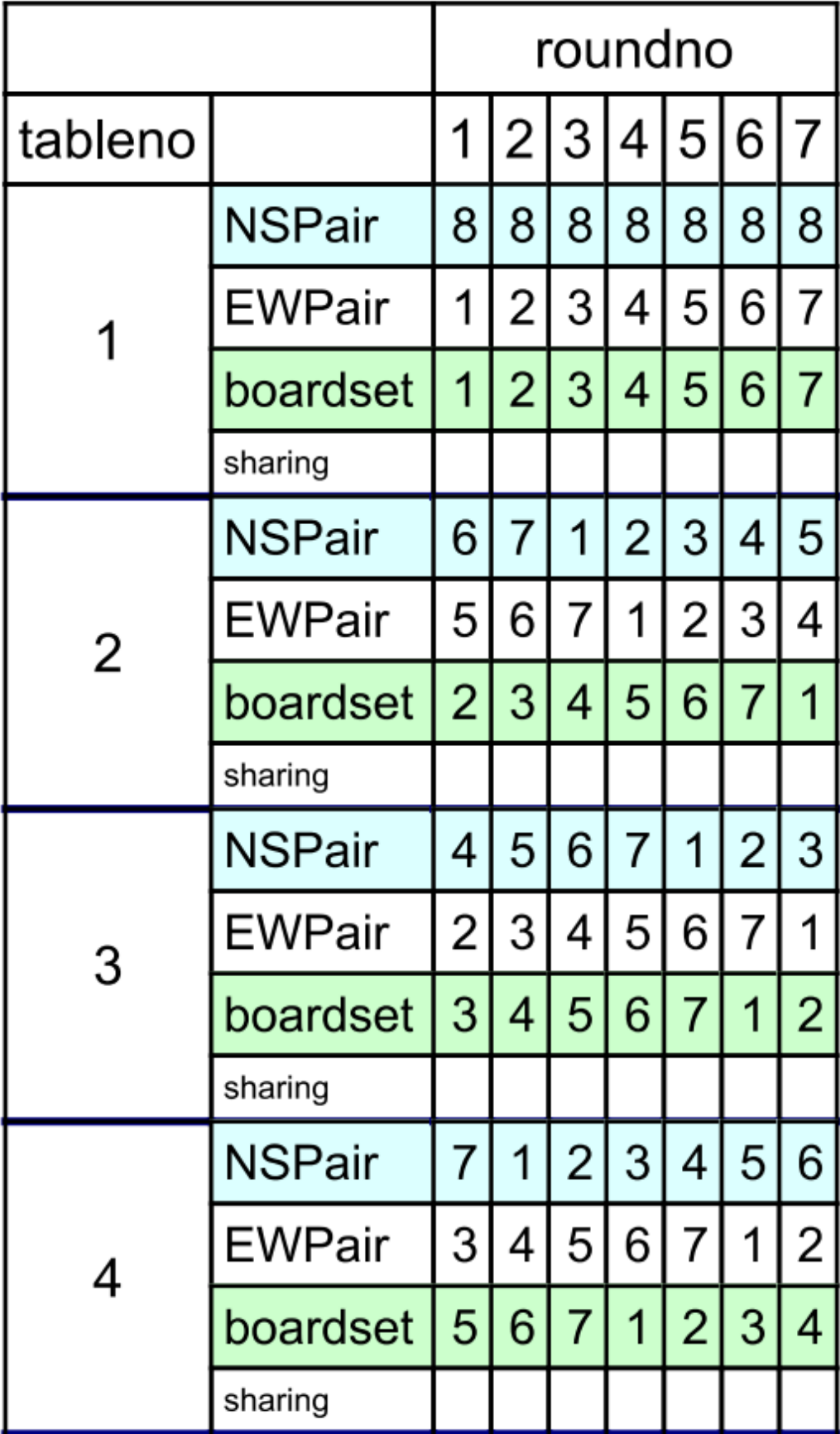

## Movement: 4Table-7Rounds-28Board

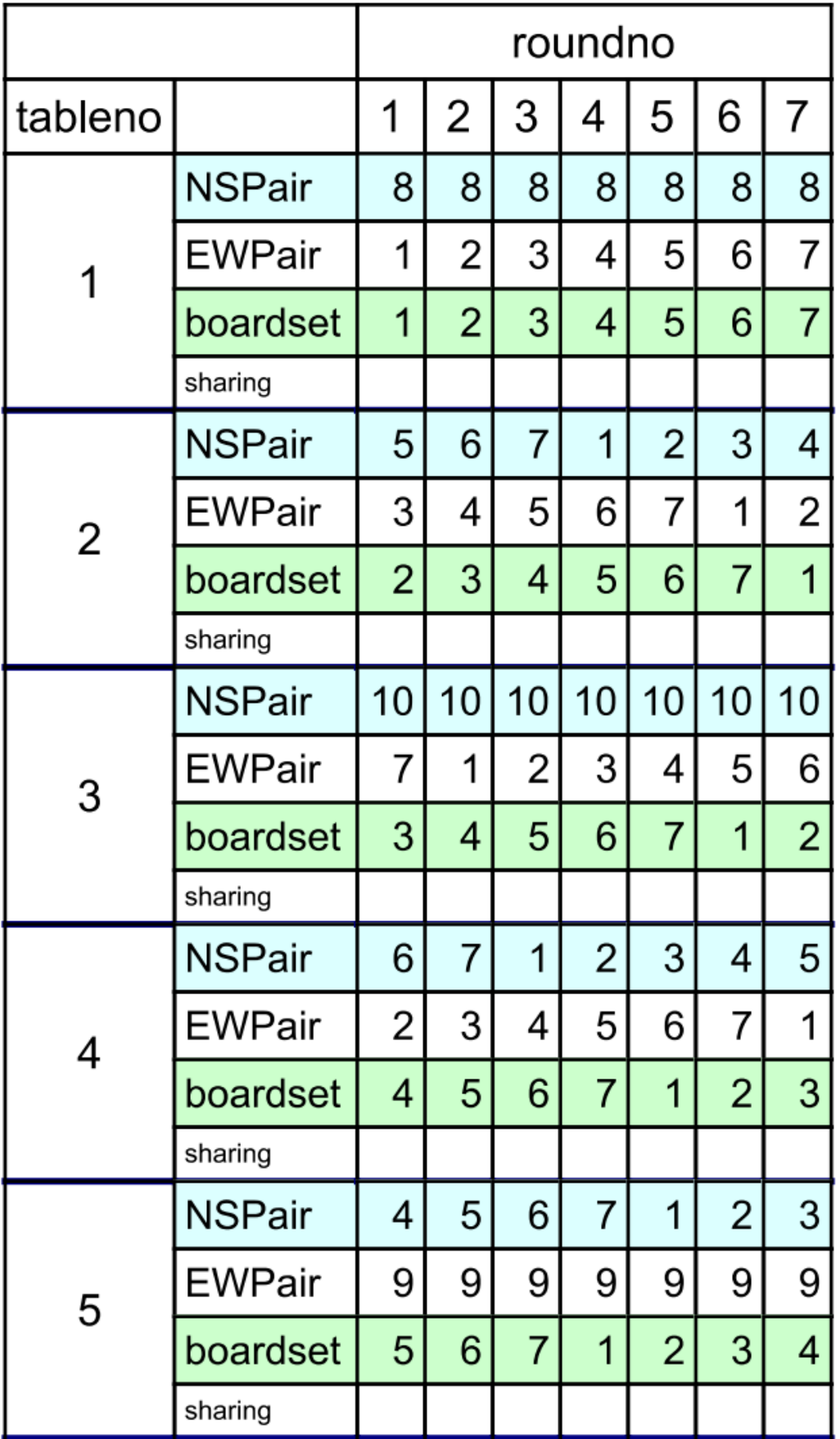

### Movement: 5Table-7Rounds-21Board

### Movement: 5Table-8Rounds-24Board

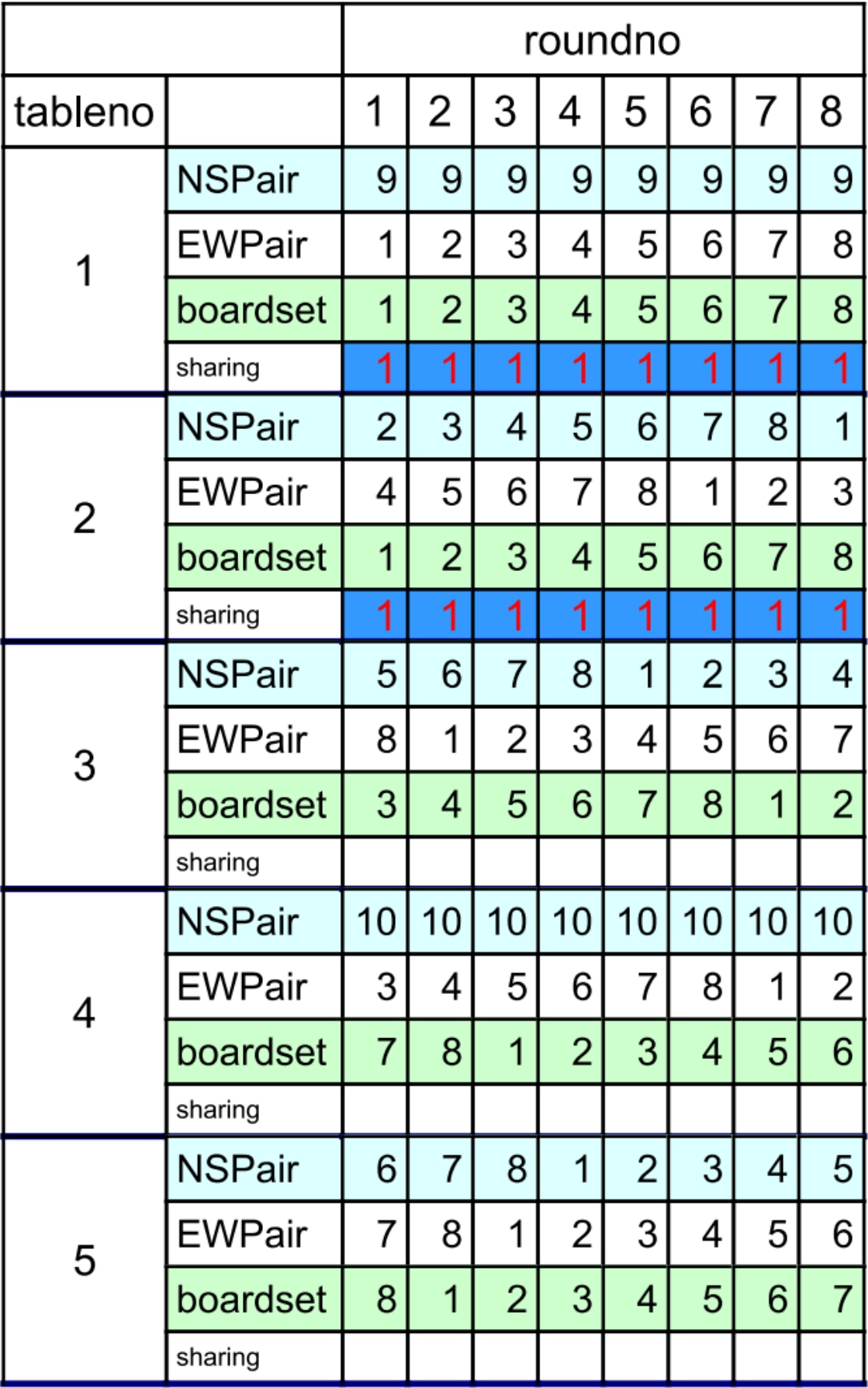

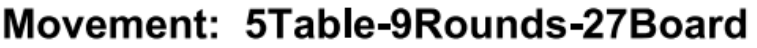

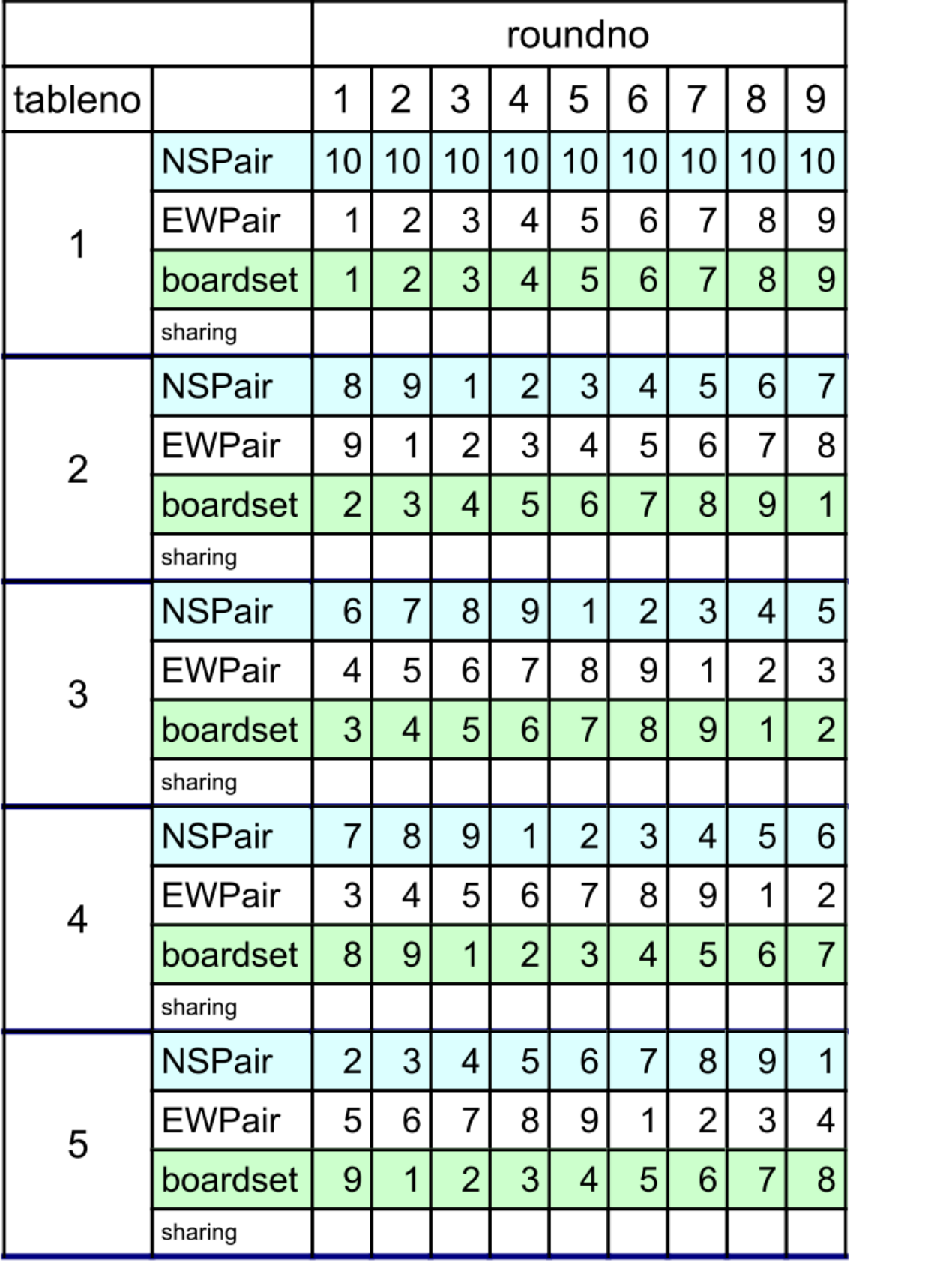

### Movement: 6Table-8Round-24Board

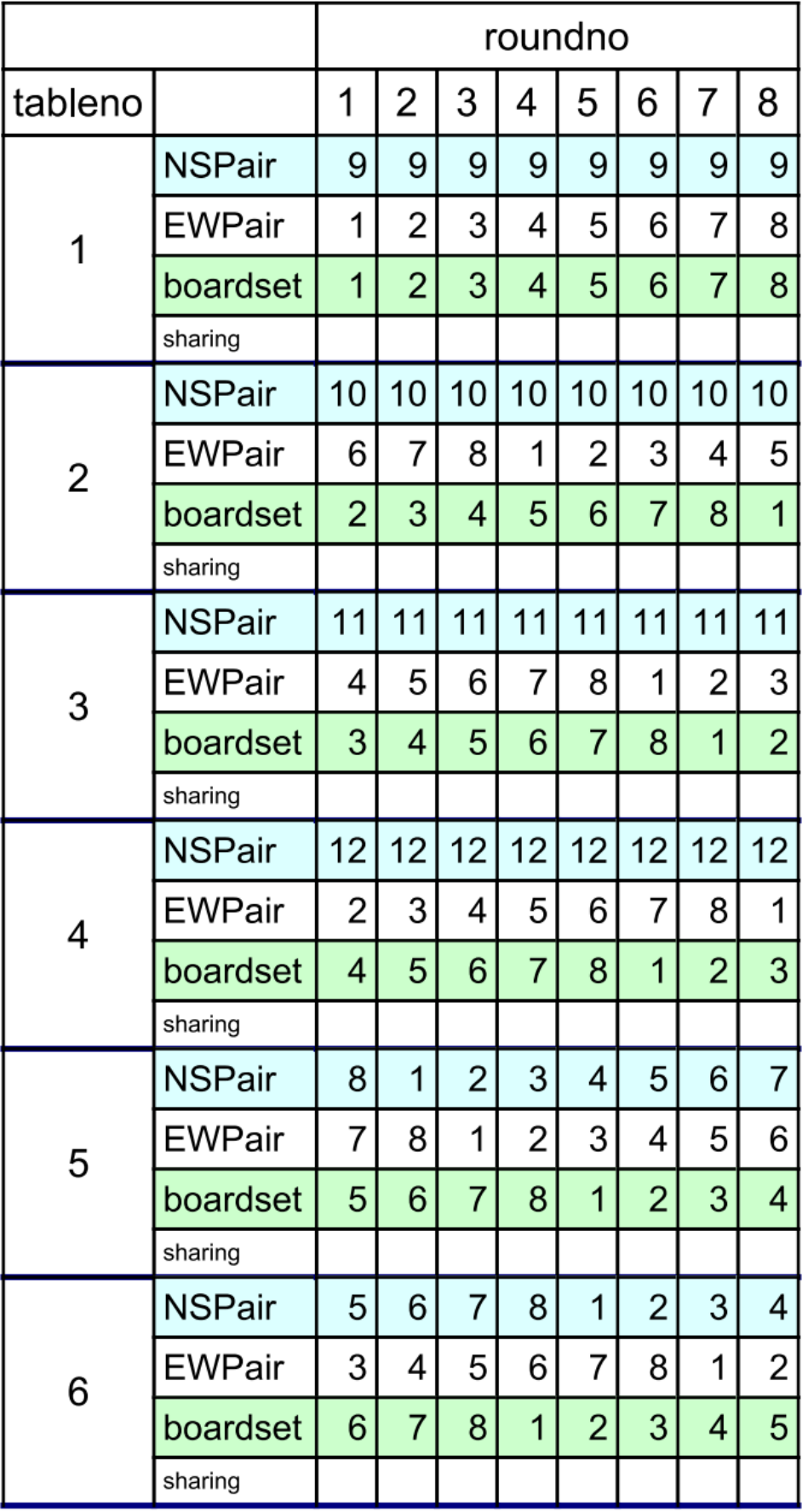

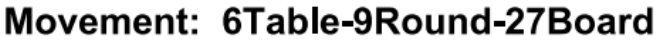

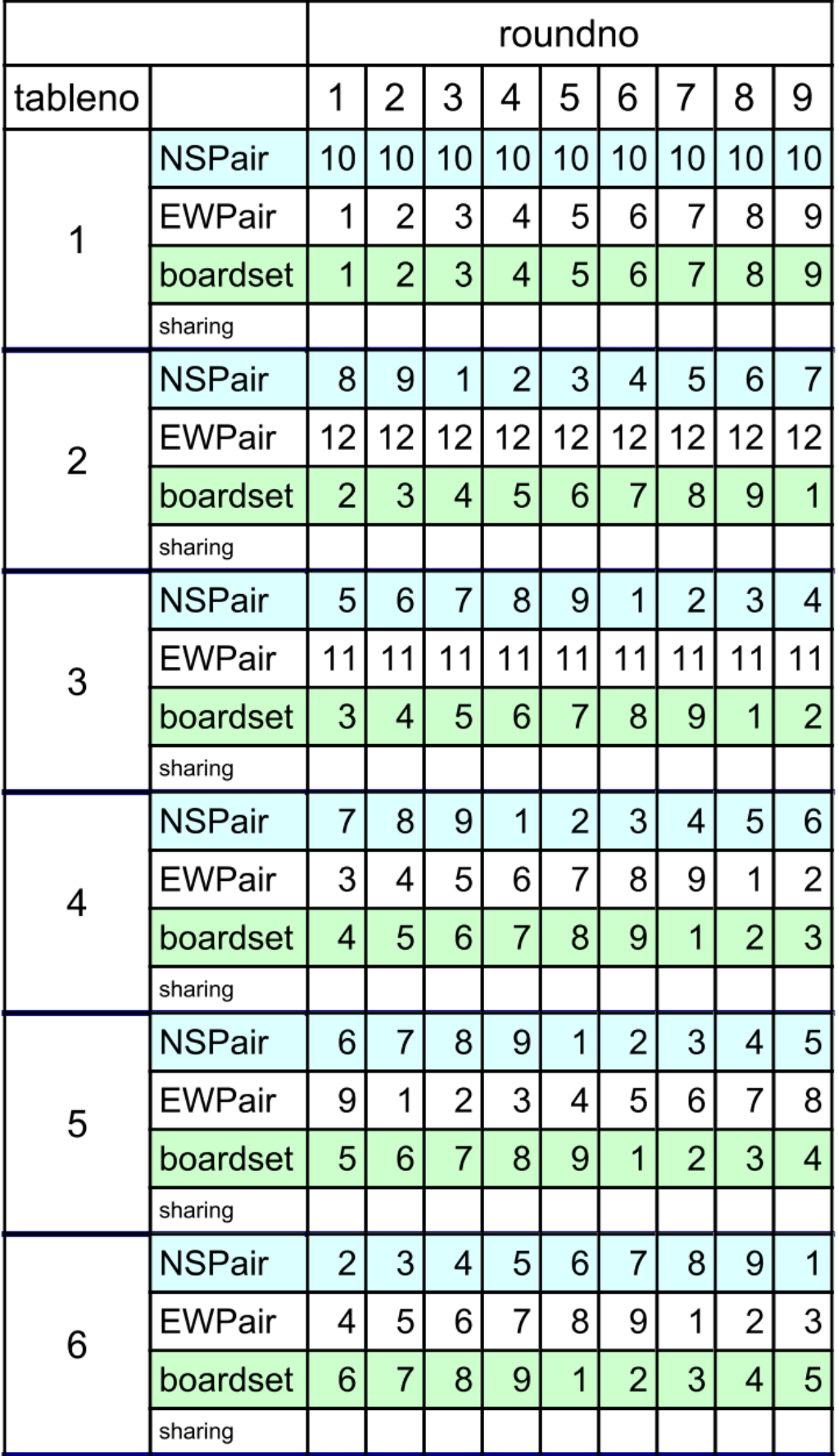

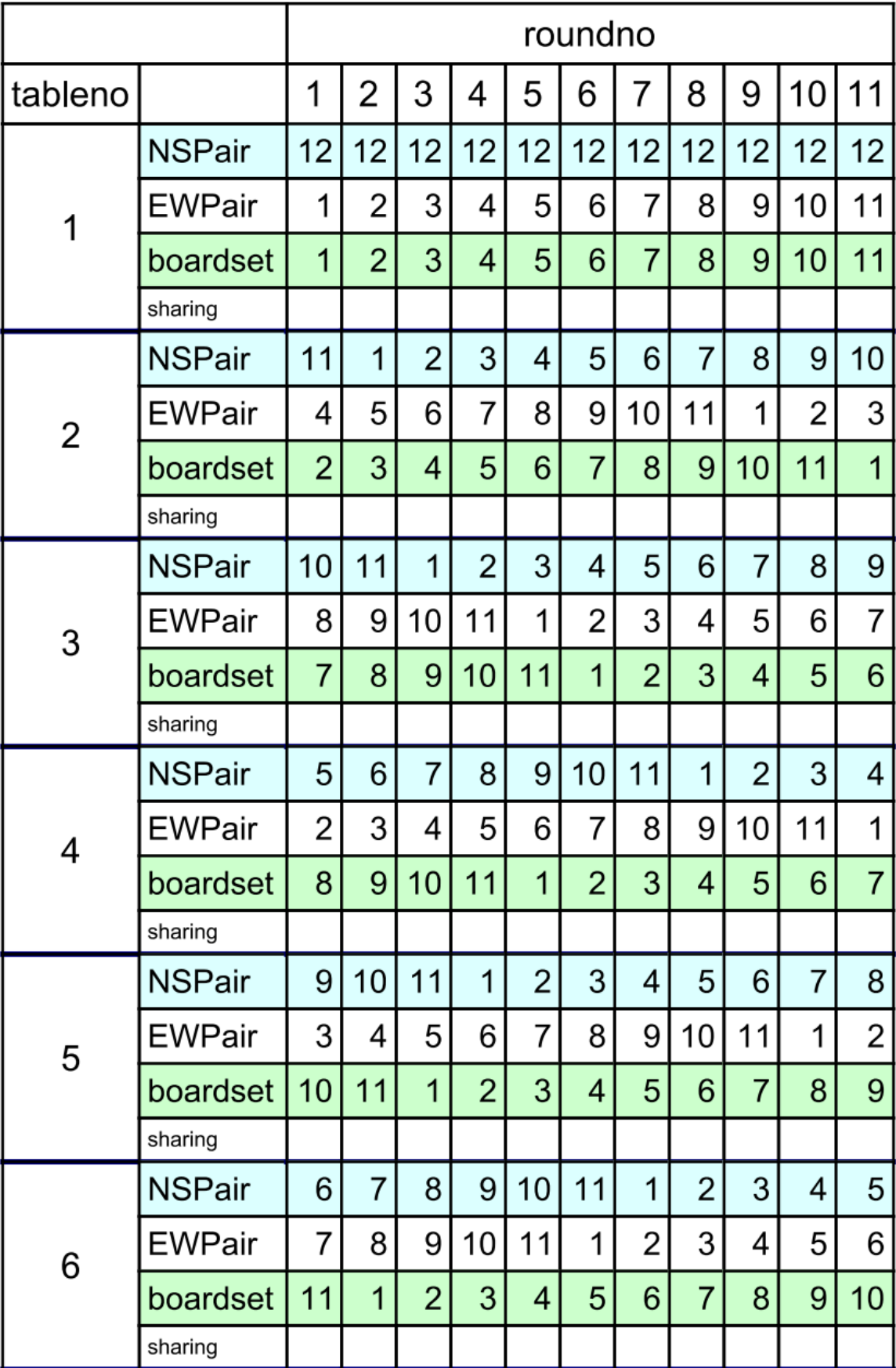

### Movement: 6Table-11Rounds-22Board

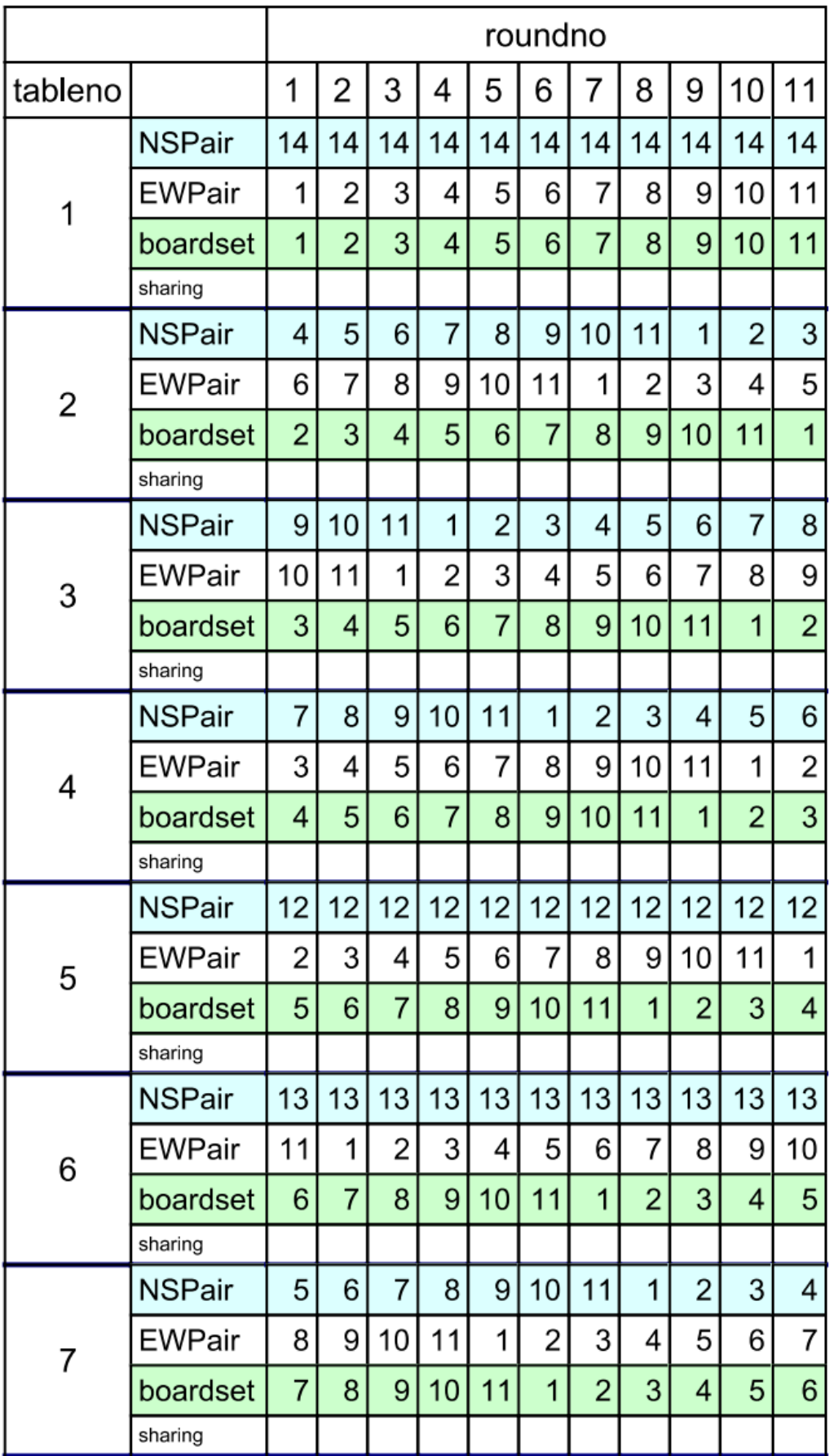

### Movement: 7Table-11Round-22Board

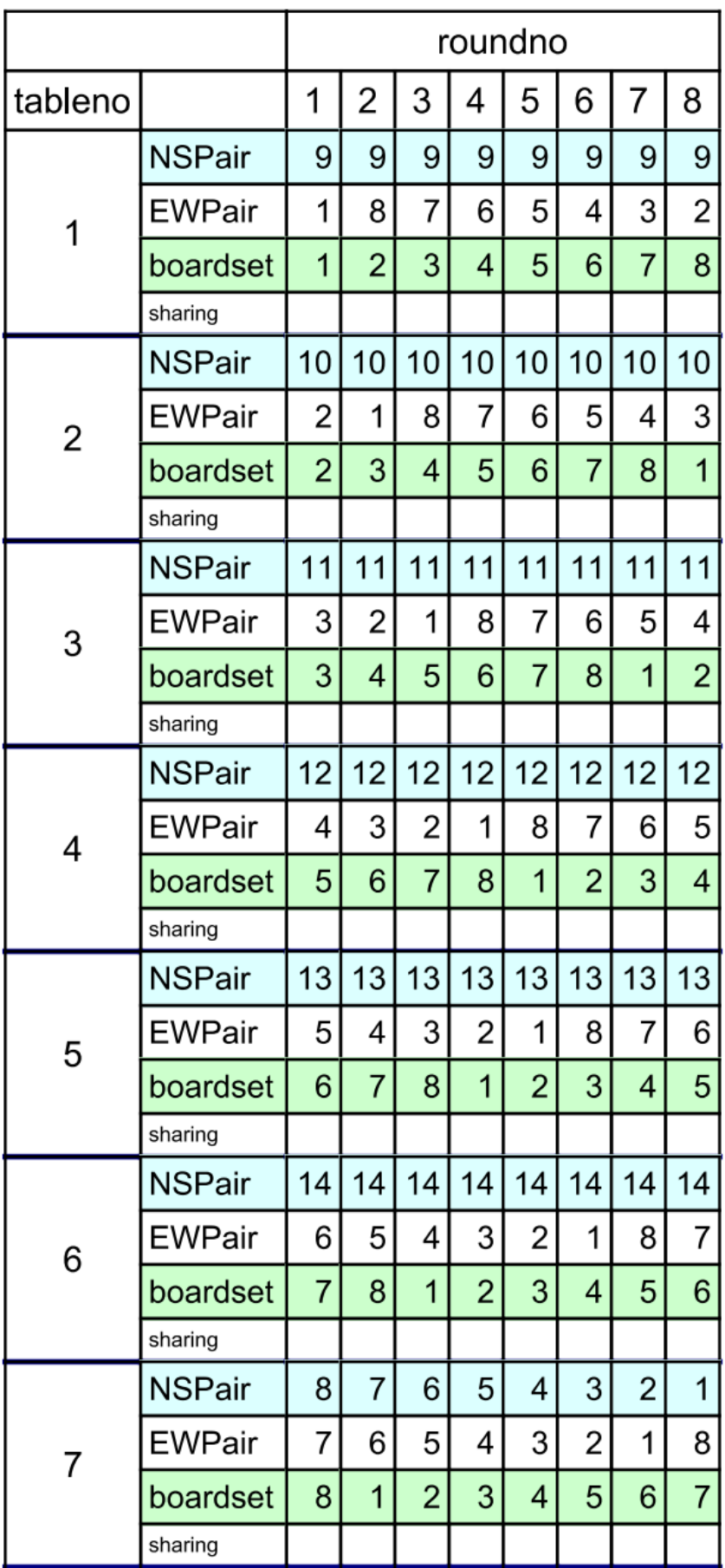

### Movement: 7Table-8Round-24Board

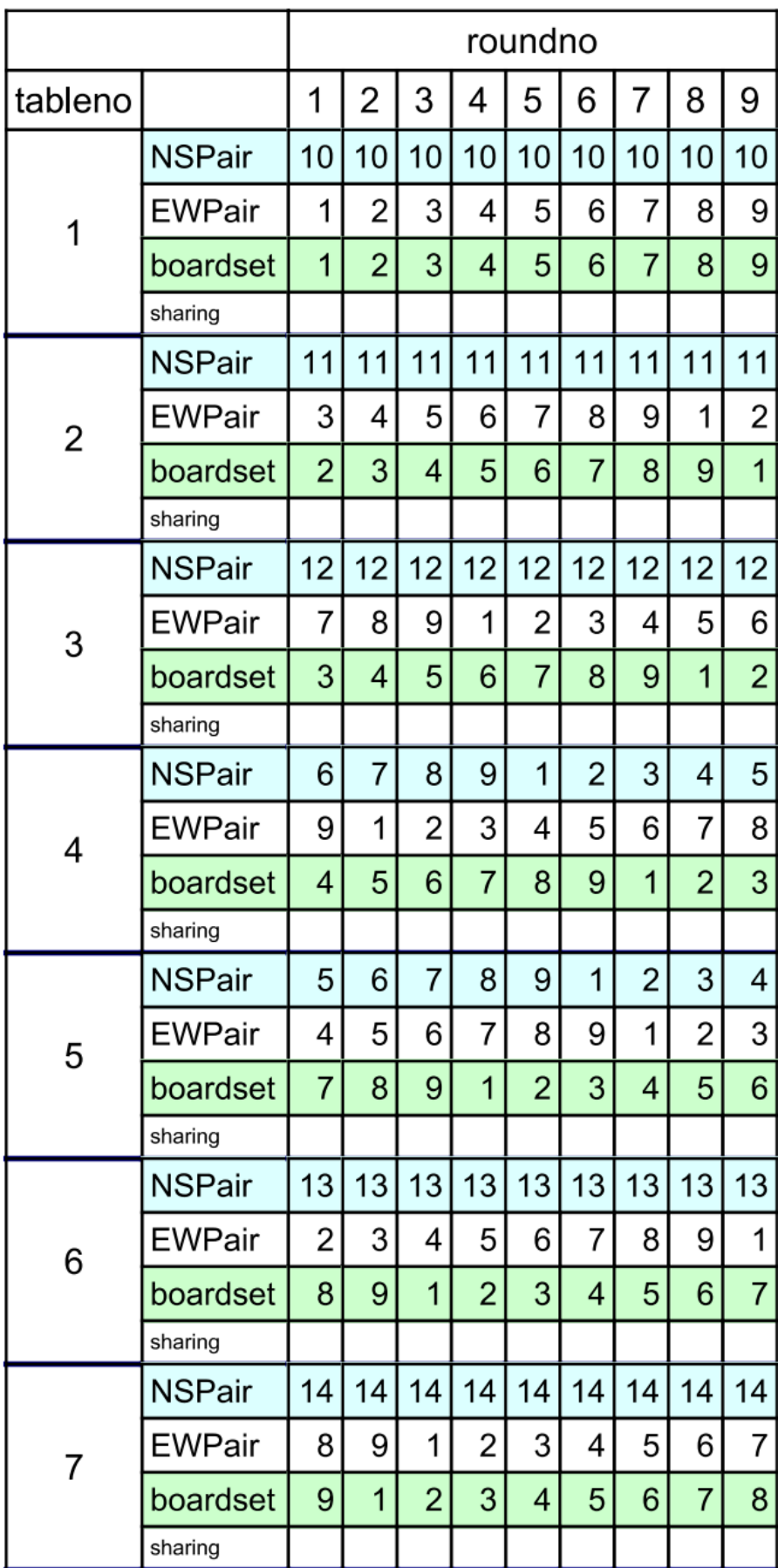

### Movement: 7Table-9Round-27Board

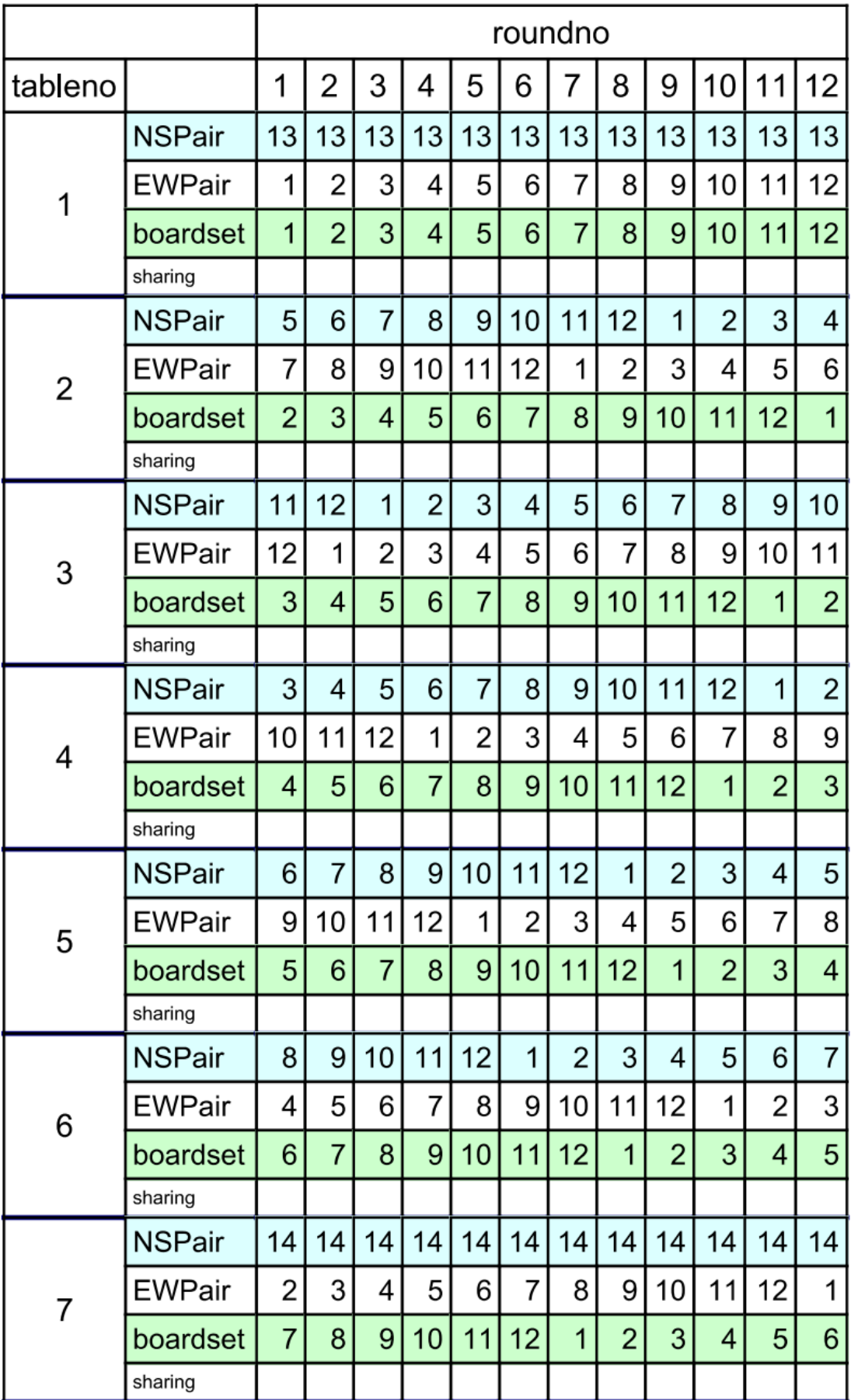

### Movement: 7Table-12Round-24Board

|         |               | roundno        |                |                 |                    |                    |                |                  |                |    |    |                |                |                |
|---------|---------------|----------------|----------------|-----------------|--------------------|--------------------|----------------|------------------|----------------|----|----|----------------|----------------|----------------|
| tableno |               | 1              | 2              | 3               | 4                  | 5                  | 6              | 7                | 8              | 9  | 10 | 11             | 12             | 13             |
| 1       | NSPair        | 14             | 14             | 14              | 14                 | 14                 | 14             | 14               | 14             | 14 | 14 | 14             | 14             | 14             |
|         | <b>EWPair</b> | 1              | 2              | 3               | 4                  | 5                  | 6              | 7                | 8              | 9  | 10 | 11             | 12             | 13             |
|         | boardset      | 1              | $\overline{2}$ | 3               | 4                  | 5                  | 6              | $\overline{7}$   | 8              | 9  | 10 | 11             | 12             | 13             |
|         | sharing       |                |                |                 |                    |                    |                |                  |                |    |    |                |                |                |
| 2       | NSPair        | 4              | 5              | 6               | 7                  | 8                  | 9              | 10               | 11             | 12 | 13 | 1              | 2              | 3              |
|         | <b>EWPair</b> | 6              | 7              | 8               | 9                  | 10                 | 11             | 12               | 13             | 1  | 2  | 3              | 4              | 5              |
|         | boardset      | $\overline{2}$ | 3              | 4               | 5                  | 6                  | $\overline{7}$ | 8                | 9              | 10 | 11 | 12             | 13             | $\overline{1}$ |
|         | sharing       |                |                |                 |                    |                    |                |                  |                |    |    |                |                |                |
| 3       | NSPair        | 10             | 11             | 12              | 13                 | 1                  | 2              | 3                | 4              | 5  | 6  | $\overline{7}$ | 8              | 9              |
|         | EWPair        | 13             | 1              | 2               | 3                  | 4                  | 5              | 6                | 7              | 8  | 9  | 10             | 11             | 12             |
|         | boardset      | 3              | 4              | 5               | 6                  | $\overline{7}$     | 8              | 9                | 10             | 11 | 12 | 13             | 1              | $\overline{2}$ |
|         | sharing       |                |                |                 |                    |                    |                |                  |                |    |    |                |                |                |
| 4       | NSPair        | $\overline{2}$ | 3              | 4               | 5                  | 6                  | 7              | 8                | 9              | 10 | 11 | 12             | 13             | 1              |
|         | <b>EWPair</b> | 7              | 8              | 9               | 10                 | 11                 | 12             | 13               | 1              | 2  | 3  | 4              | 5              | 6              |
|         | boardset      | 4              | 5              | 6               | 7                  | 8                  | 9              | 10               | 11             | 12 | 13 | 1              | $\overline{2}$ | 3              |
|         | sharing       |                |                |                 |                    |                    |                |                  |                |    |    |                |                |                |
| 5       | NSPair        | 3              | 4              | 5               | 6                  | 7                  | 8              | 9                | 10             | 11 | 12 | 13             | 1              | 2              |
|         | EWPair        | 12             | 13             | 1               | $\mathsf{2} \vert$ | 3                  | 4              | 5                | 6              | 7  | 8  | 9              | 10             | 11             |
|         | boardset      | 11             | 12             | 13              | 1                  | $\overline{2}$     | 3              | 4                | 5              | 6  | 7  | 8              | 9              | 10             |
|         | sharing       |                |                |                 |                    |                    |                |                  |                |    |    |                |                |                |
| 6       | NSPair        | 5              | 6              | 7               | 8                  | 9                  | 10             | 11               | 12             | 13 | 1  | 2              | 3              | 4              |
|         | EWPair        | 11             | 12             | 13              | 1                  | $\mathsf{2} \vert$ | 3              | 4                | 5              | 6  | 7  | 8              | 9              | 10             |
|         | boardset      | 12             | 13             | 1               | $\overline{2}$     | 3                  | 4              | 5                | 6              | 7  | 8  | 9              | 10             | 11             |
|         | sharing       |                |                |                 |                    |                    |                |                  |                |    |    |                |                |                |
| 7       | NSPair        | 8              | 9              | 10 <sup>1</sup> | 11                 | 12                 | 13             | 1                | 2              | 3  | 4  | 5              | 6              | 7              |
|         | <b>EWPair</b> | 9              | 10             | 11              | 12                 | 13                 | 1              | 2                | 3              | 4  | 5  | 6              | 7              | 8              |
|         | boardset      | 13             | 1              | 2               | 3 <sup>1</sup>     | $\overline{4}$     | 5 <sup>5</sup> | $6 \overline{6}$ | $\overline{7}$ | 8  | 9  | 10             | 11             | 12             |
|         | sharing       |                |                |                 |                    |                    |                |                  |                |    |    |                |                |                |

Movement: 7Table-13Round-26Board

#### Movement: 8Table-11Round-22Board

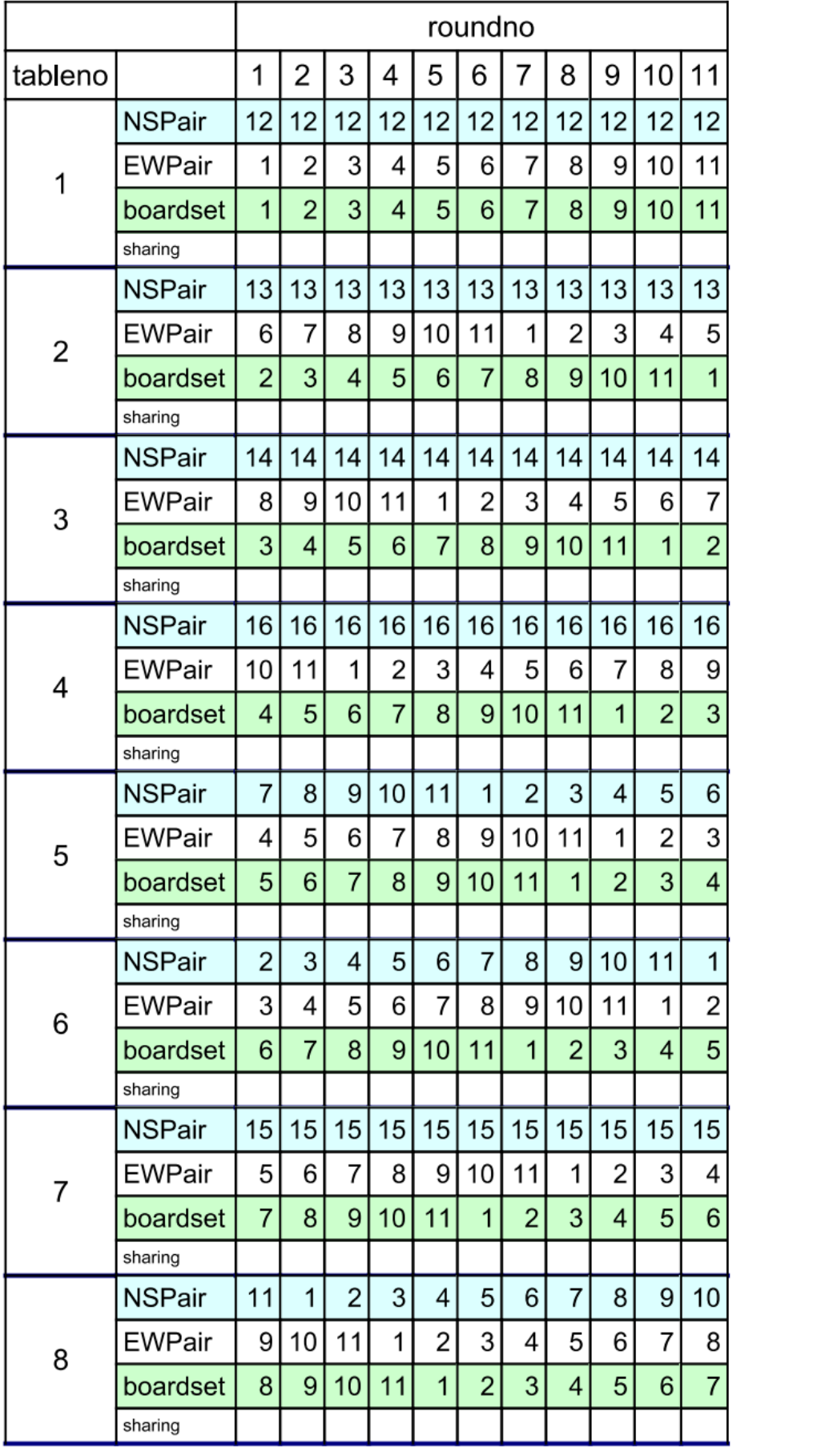

#### Movement: 8Table-9Round-27Board

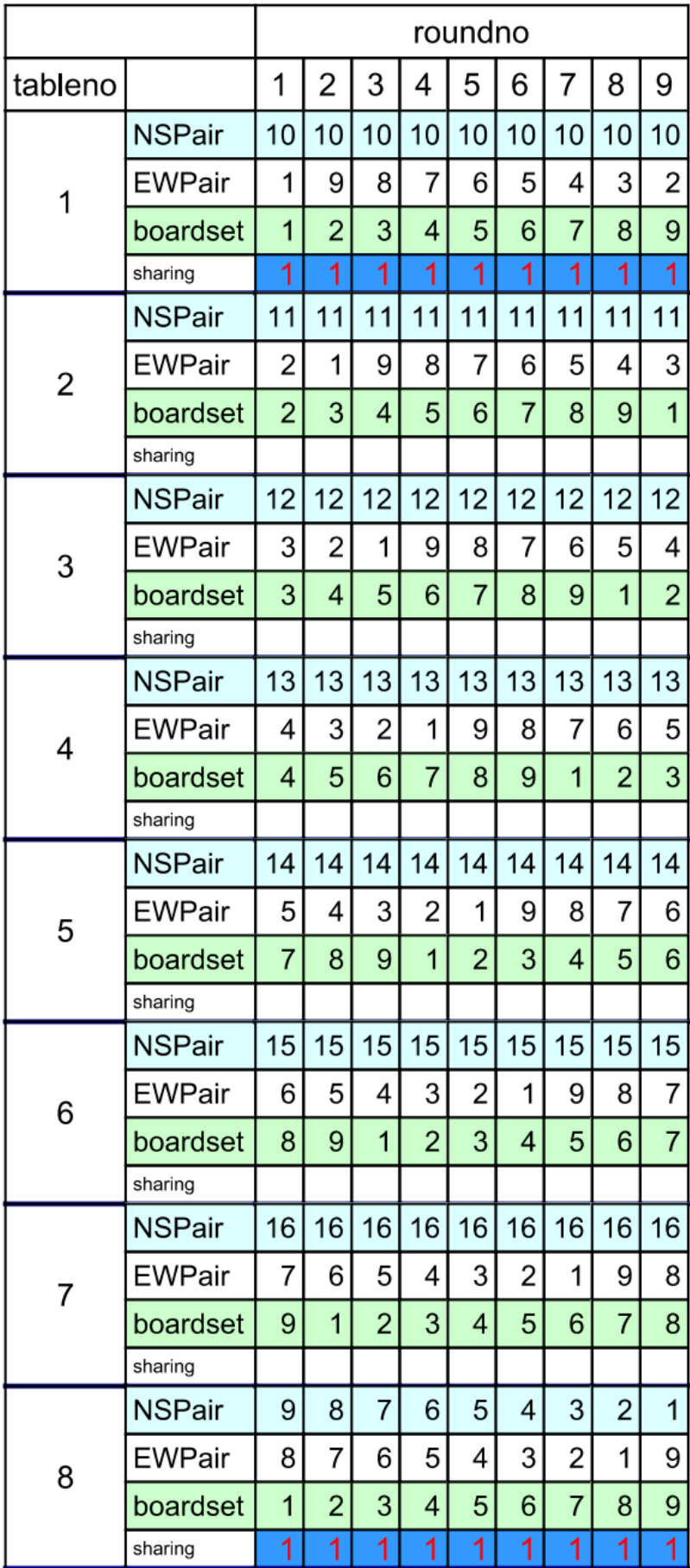

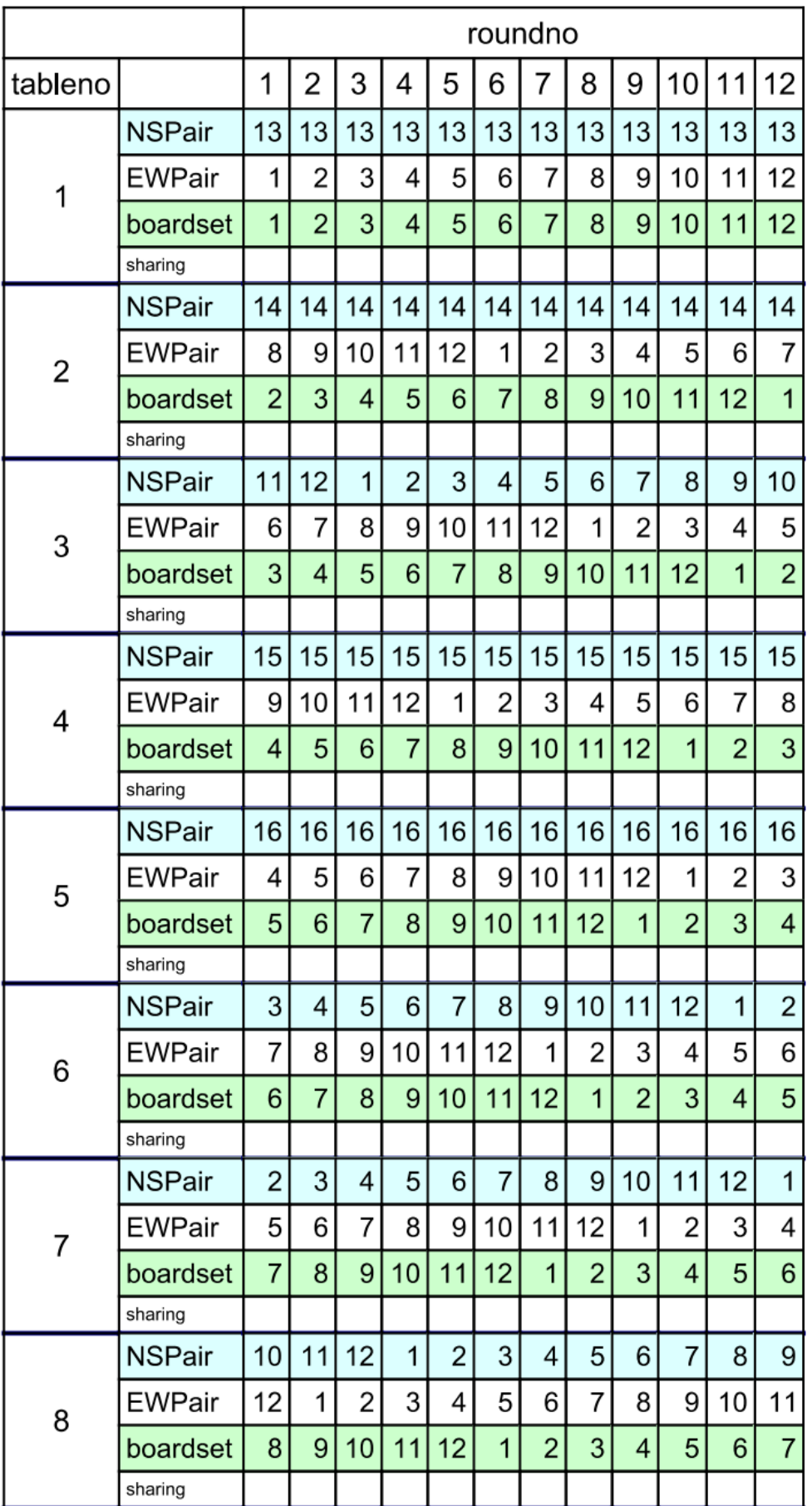

### Movement: 8Table-12Round-24Board

#### Movement: 8Table-13Round-26Board

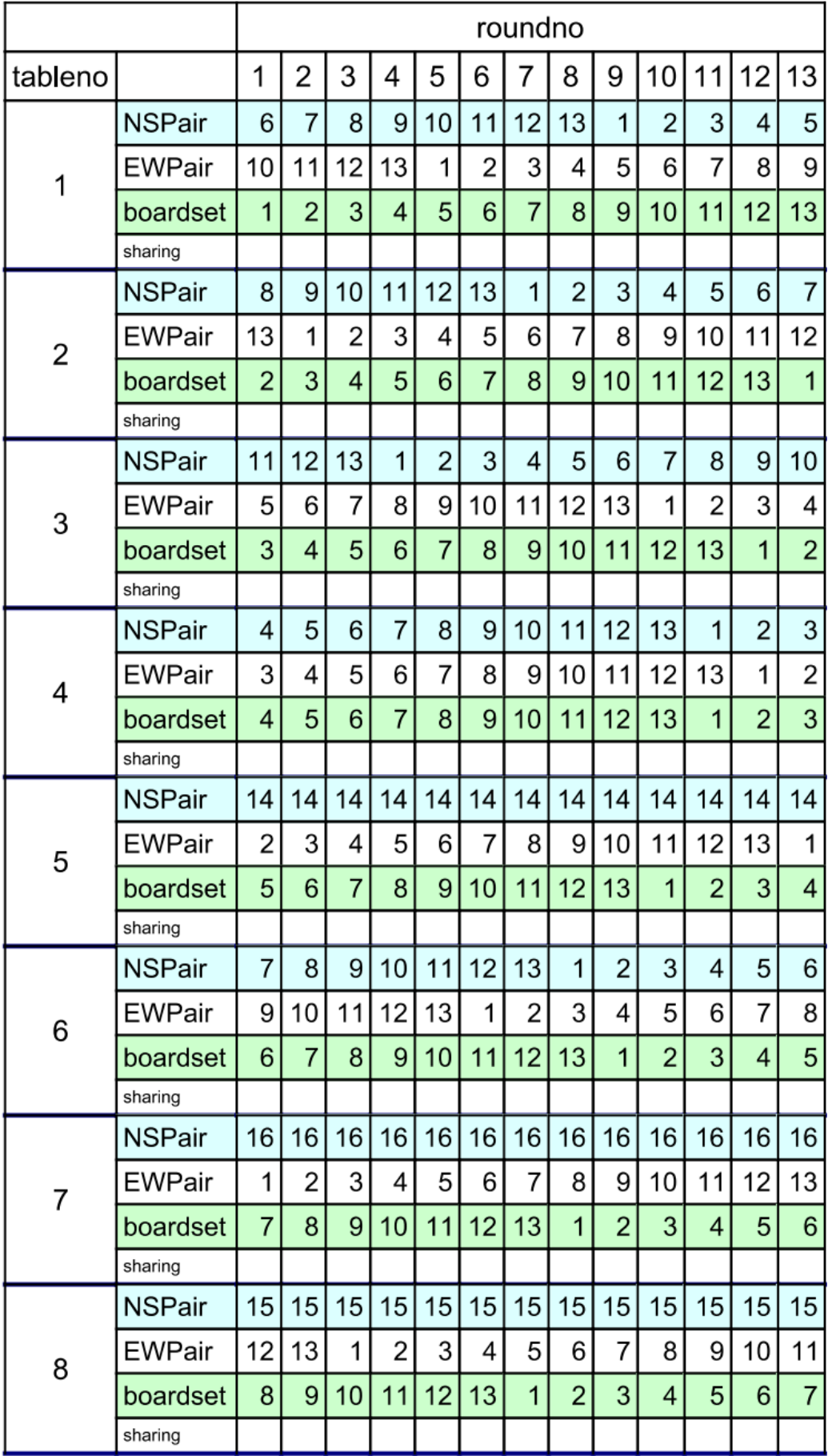

#### Movement: 9Table-9Round-27Board

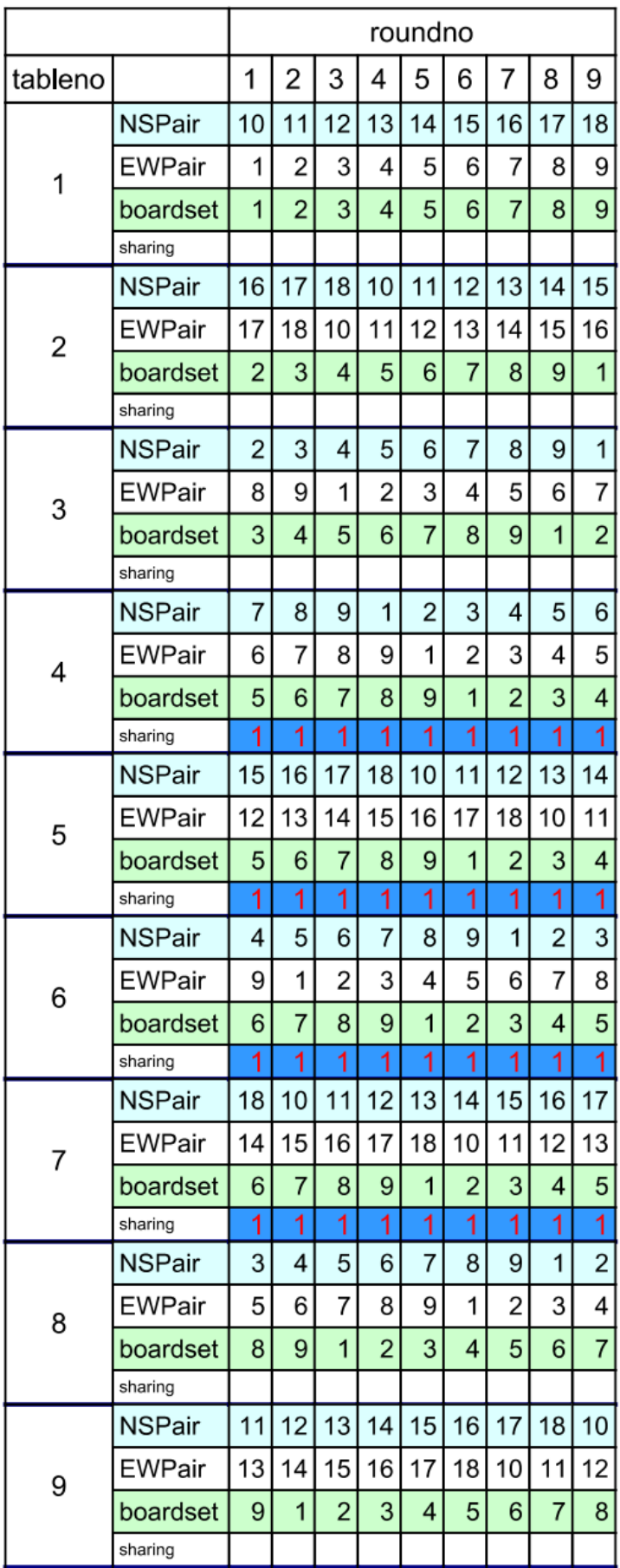

#### Movement: 9Table-12Round-24Board

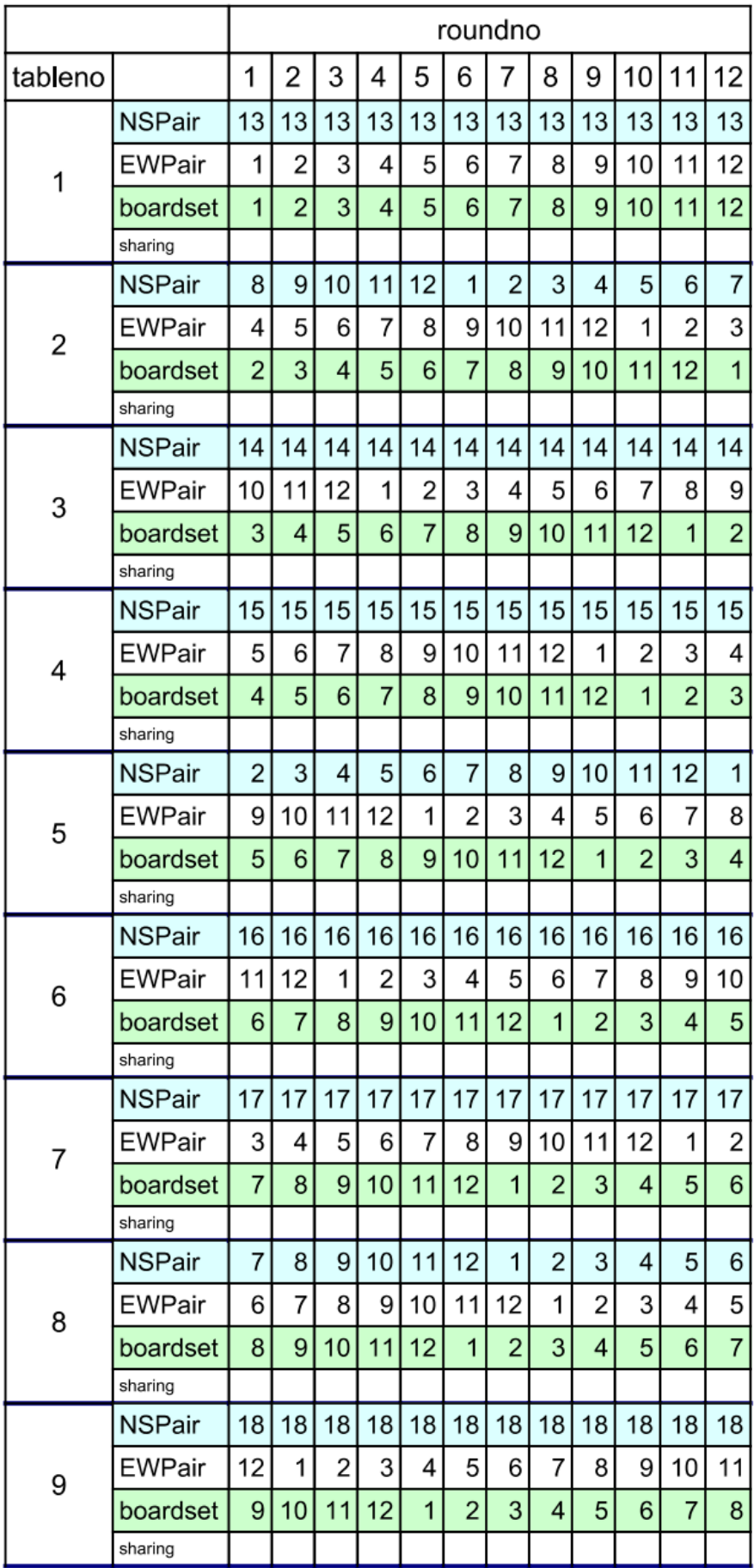

#### Movement: 10Table-12Round-24Board

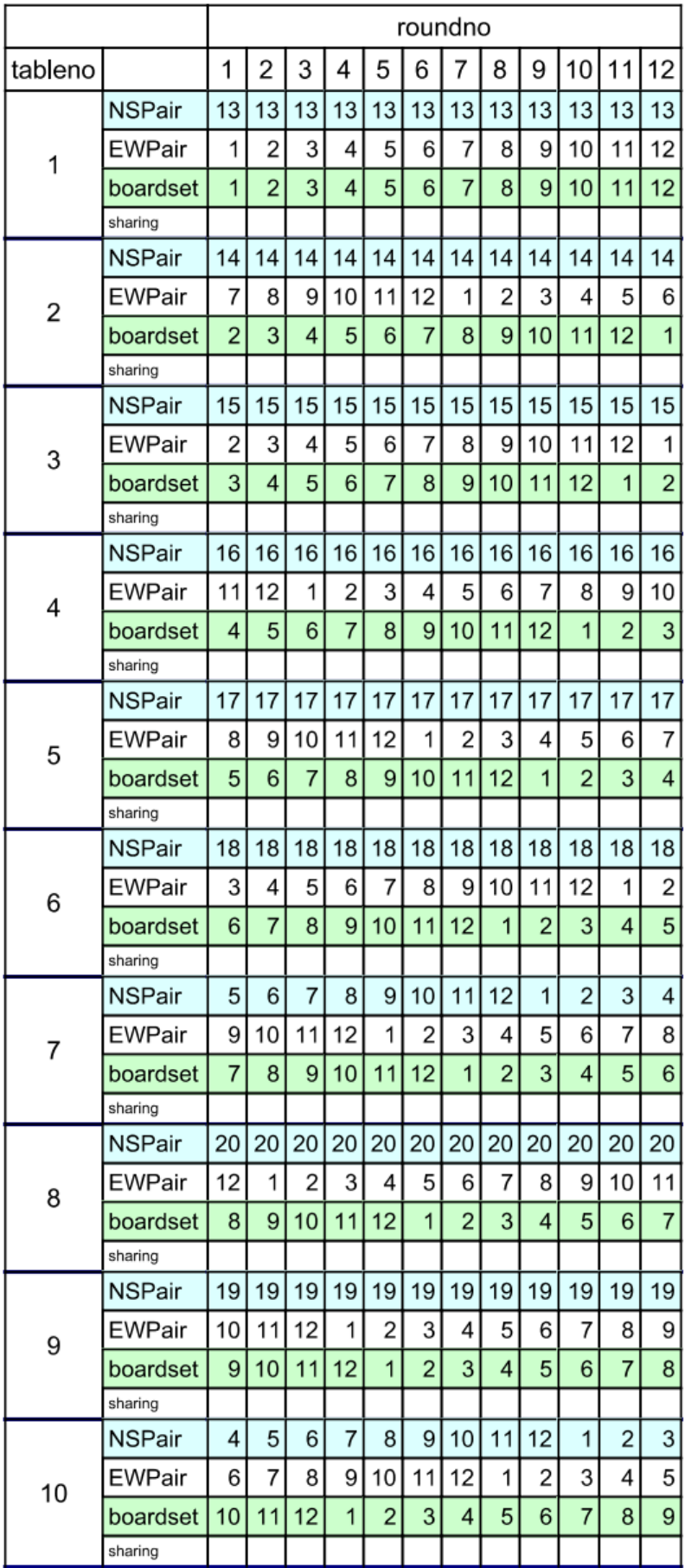

#### Movement: 10Table-13Round-26Board

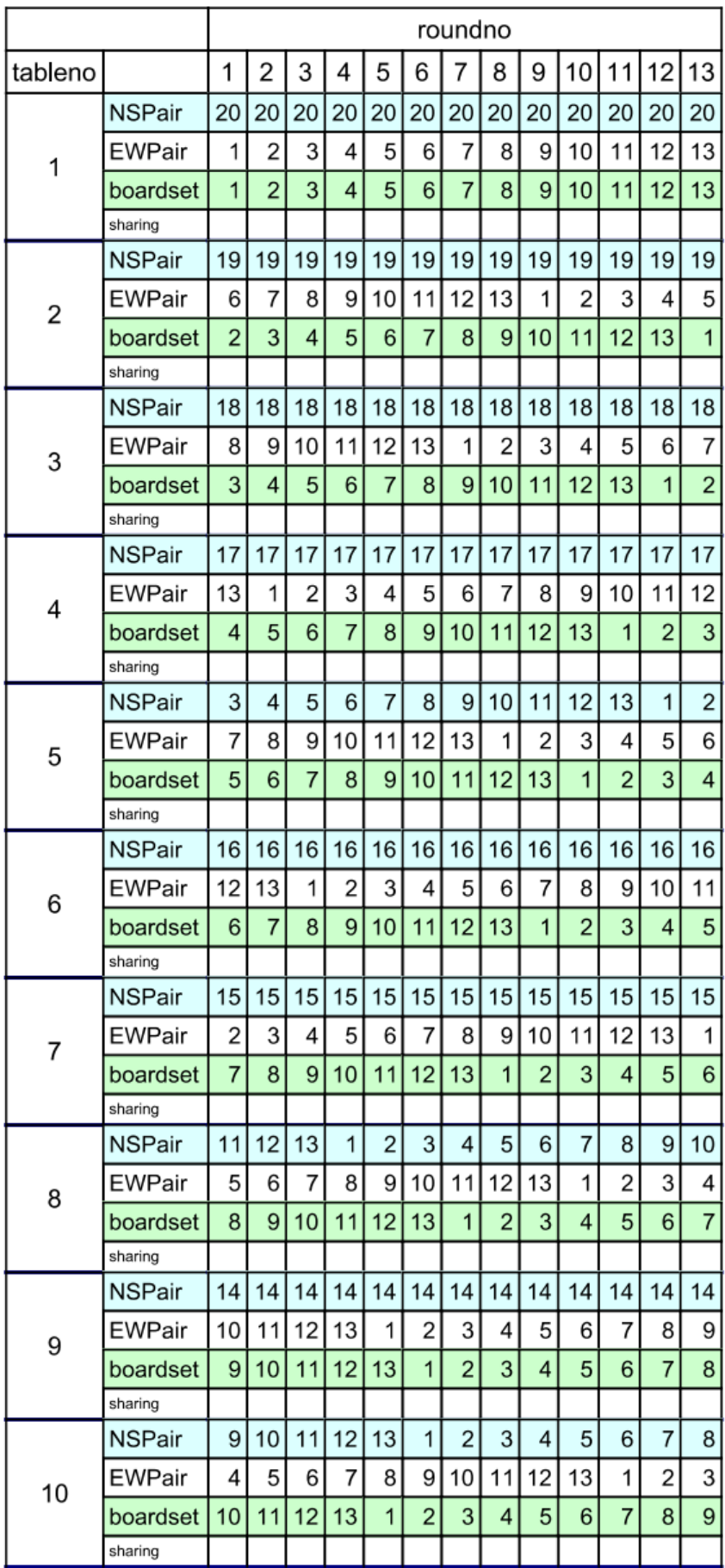

#### Movement: 11Table-12Round-24Board

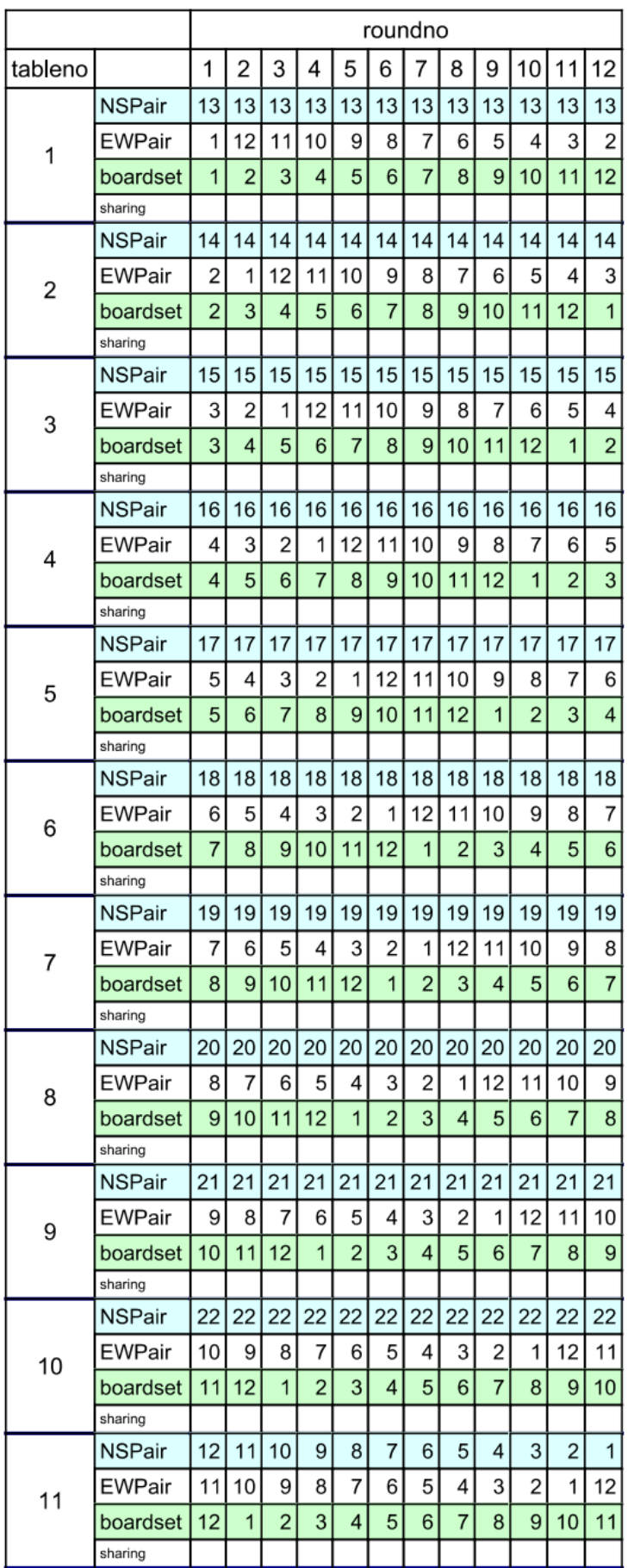

#### Movement: 11Table-13Round-26Board

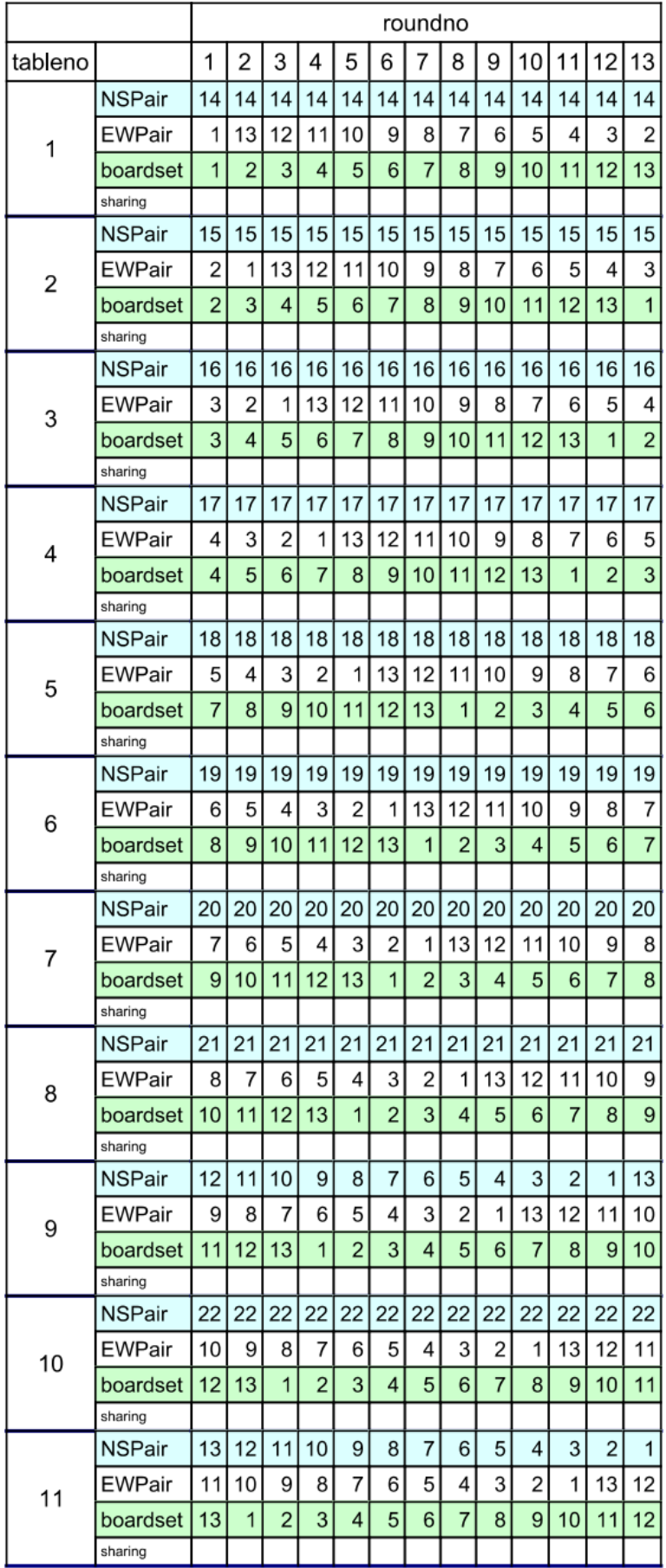

#### Movement: 12Table-13Round-26Board

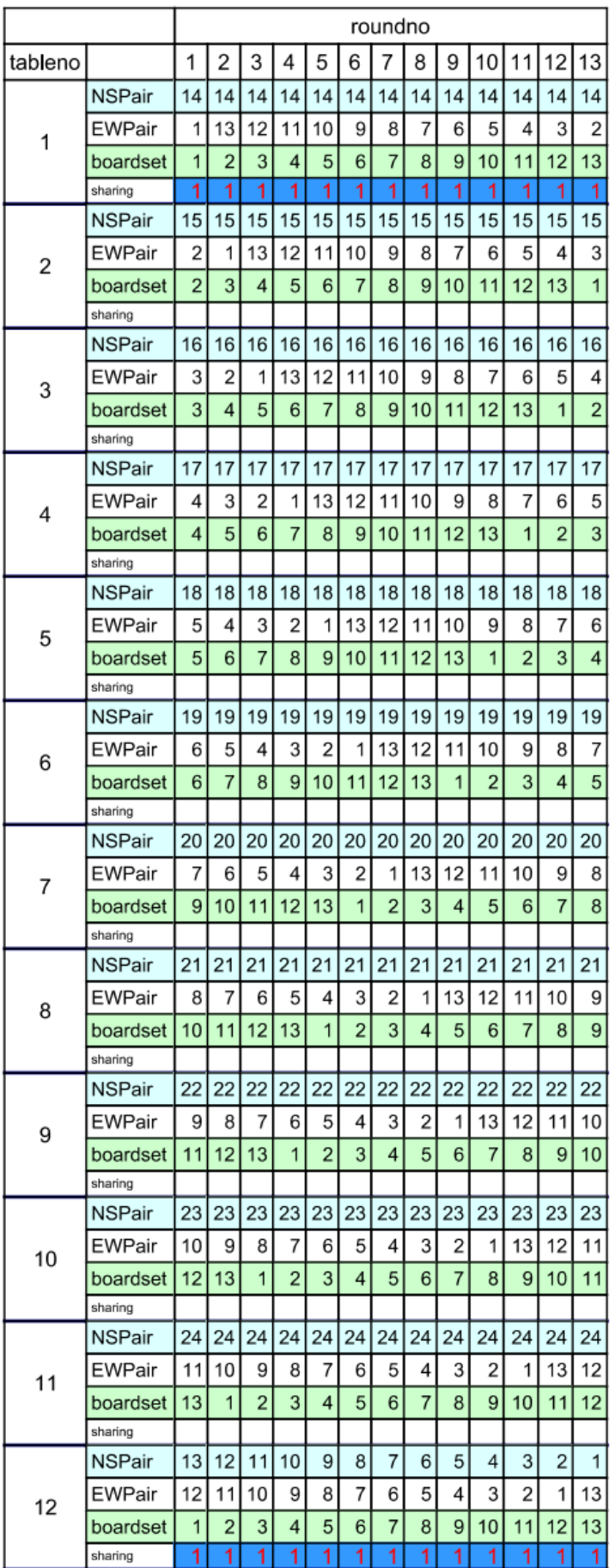

# 7.5 & 8 tables

In Scorer, select Mitchell

- No. of tables: 8
- Boards per set: 3
- No. of boards: 24

1 set of relay boards between tables 4 & 5

Tables 1 & 8 share

If you have a phantom:

• Put phantom NS at table 8 (spare pair sits EW). Then table 1 & 8 don't need to share – there will be no boards on table 8

## 8.5 & 9 tables

### **27 boards**

In Scorer, select Mitchell

- No. of tables: 9
- Boards per set: 3
- No. of boards: 27

If you have a phantom:

• Put phantom anywhere in the direction specified for the month

### **24 boards**

In Scorer, select Mitchell

- No. of tables: 9
- Boards per set: 3
- No. of boards: 27
- Don't play last 1 round

If you have a phantom:

• Put phantom anywhere in the direction specified for the month

Disadvantage: Players don't play all the boards

#### **22 boards**

In Scorer, select Mitchell

- No. of tables: 9
- Boards per set: 2
- No. of boards: 22
- 2 sets of feed-ins at table 9

If you have a phantom:

• Put phantom at table 3 in the direction specified for the month

Disadvantage: Some pairs play each other twice. With a phantom, two pairs will be phantom twice.

# 9.5 & 10 tables

#### **24 boards**

In Scorer, select Mitchell

- No. of tables: 10
- Boards per set: 2
- No. of boards: 24
- 1 set of relay boards between tables 5 & 6
- 1 set of feed-ins at table 10

If you have a phantom:

• Put phantom at table 3 in the direction specified for the month

Disadvantage: Some pairs play each other twice. With a phantom, two pairs will be phantom twice.

#### **20 boards**

In Scorer, select Mitchell

- No. of tables: 10
- Boards per set: 2
- No. of boards: 20
- 1 set of relay boards between tables 5 & 6
- Tables 1 & 10 share

If you have a phantom:

• Put phantom anywhere in the direction specified for the month

Disadvantage: Players prefer to play more boards

#### **30 boards**

In Scorer, select Mitchell

- No. of tables: 10
- Boards per set: 3
- No. of boards: 30
- 1 set of relay boards between tables 5 & 6
- Tables 1 & 10 share

If you have a phantom:

• Put phantom anywhere in the direction specified for the month

Disadvantage: Players prefer to play fewer boards

## 10.5 & 11 tables

### **22 boards**

In Scorer, select Mitchell

- No. of tables: 11
- Boards per set: 2
- No. of boards: 22

If you have a phantom:

• Put phantom anywhere in the direction specified for the month

### **26 boards**

In Scorer, select Mitchell

- No. of tables: 11
- Boards per set: 2
- No. of boards: 26
- 2 sets of feed-ins at table 11

If you have a phantom:

• Put phantom at table 3 in the direction specified for the month

Disadvantage: Some pairs play each other twice. With a phantom, two pairs will be phantom twice.

# 11.5 & 12 tables

In Scorer, select Mitchell

- No. of tables: 12
- Boards per set: 2
- No. of boards: 24
- 1 set of relay boards between tables 6 & 7
- Tables 1 & 12 share

If you have a phantom:

• Put phantom NS at table 12 (spare pair sits EW). Then table 1 & 12 don't need to share – there will be no boards on table 12

## 12.5 & 13 tables

### **26 boards**

In Scorer, select Mitchell

- No. of tables: 13
- Boards per set: 2
- No. of boards: 26

If you have a phantom:

• Put phantom anywhere in the direction specified for the month

## 13.5 & 14 tables

### **28 boards**

In Scorer, select Mitchell

- No. of tables: 14
- Boards per set: 2
- No. of boards: 28
- 1 set of relay boards between tables 7 & 8
- Tables 1 & 14 share

If you have a phantom:

• Put phantom NS at table 14 (spare pair sits EW). Then table 1 & 14 don't need to share – there will be no boards on table 14

### **Other options:**

- Mitchell, 1 board per table, 20 boards (or any higher even number)
- 2 x 7 table sections ( use 1 set and share between sections)
- Web Mitchell (need 2 sets of boards)

### **2 sections**

Set up Section **A** as usual 7 tables, 3 boards per table, 21 boards

Then set up Section **B** the same

Select the button **Yes** for **Score across sections**

Now click on **Start Remote Server** and continue as normal

### **Web Mitchell**

- 14T\_22B Web
	- o Two sets of boards are required
	- o Phantom may go anywhere in the direction specified for the month except 7 & 14
	- o See movement guide for further instructions
- 14T\_24B Web
	- o Two sets of boards are required
	- o Phantom may go anywhere in the direction specified for the month except 7 & 14
	- o Note that there is a Skip Move after round 6
	- o See movement guide for further instructions
- 14T\_26B Web
	- o Two sets of boards are required
	- o Phantom may go anywhere in the direction specified for the month except 7 & 14
	- o See movement guide for further instructions

# 14.5 & 15 tables

Options:

- Mitchell, 1 board per table, 21 boards (or any odd number higher than this)
- Bowman Mitchell (need 3 sets of boards, or can use 2 sets with sharing)

### **Bowman Mitchell**

- 15T\_22B Bowman
	- o Three sets of boards are required, or 2 sets with minimal sharing
	- o Phantom may go anywhere in the direction specified for the month, best not at tables 13-17
	- o See movement guide for further instructions
- 15T\_26B Bowman
	- o Two sets of boards are required
	- o Phantom best EW 8 or EW9
	- o See movement guide for further instructions

# 15.5 & 16 tables

Options:

- Mitchell, 1 board per table, 20 boards (or any higher even number)
- 2 x 8 table sections (need 2 sets of boards)
- Web Mitchell (need 2 sets of boards)

### **2 sections**

Set up Section **A** as usual 8 tables, 3 boards per table, 24 boards

Then set up Section **B** the same

Select the button **Yes** for **Score across sections**

Now click on **Start Remote Server** and continue as normal

### **Web Mitchell**

- 16T\_22B Web
	- o Two sets of boards are required
	- o Phantom may go anywhere in the direction specified for the month except 8 & 16
	- o See movement guide for further instructions
- 16T\_24B Web
	- o Two sets of boards are required
	- o Phantom may go anywhere in the direction specified for the month except 8 & 16
	- o Note that there is a Skip Move after round 6
	- o See movement guide for further instructions
- 16T\_26B Web
	- o Two sets of boards are required
	- o Phantom may go anywhere in the direction specified for the month except 8 & 16
	- o See movement guide for further instructions

# 16.5 & 17 tables

Options:

- Mitchell, 1 board per table, 21 boards (or any odd number higher than this)
- Bowman Mitchell (need 3 sets of boards, or can use 2 sets with sharing)

### **Bowman Mitchell**

- 17T\_22B Bowman
	- o Three sets of boards are required
	- o Phantom may go anywhere in the direction specified for the month, best not at tables 14 or 17
	- o See movement guide for further instructions
- 17T\_26B Bowman
	- o Three sets of boards are required, or 2 sets with minimal sharing
	- o Phantom may go anywhere in the direction specified for the month, best not at tables 14 or 17
	- o See movement guide for further instructions

# 17.5 & 18 tables

Options:

- Mitchell, 1 board per table, 20 boards (or any higher even number)
- 2 x 9 table sections (need 2 sets of boards)
- Web Mitchell (need 2 sets of boards)

#### **2 sections**

Set up Section **A** as usual 9 tables, 3 boards per table, 27 boards

Then set up Section **B** the same

Select the button **Yes** for **Score across sections**

Now click on **Start Remote Server** and continue as normal

### **Web Mitchell**

- 18T\_22B Web
	- o Two sets of boards are required
	- o Phantom may go anywhere in the direction specified for the month except 9 & 18
	- o See movement guide for further instructions
- 18T\_24B Web
	- o Two sets of boards are required
	- o Phantom may go anywhere in the direction specified for the month except 9 & 18
	- o Note that there is a Skip Move after round 6
	- o See movement guide for further instructions
- 18T\_26B Web
	- o Two sets of boards are required
	- o Phantom may go anywhere in the direction specified for the month except 9 & 18
	- o See movement guide for further instructions

# 18.5 & 19 tables

Options:

- Mitchell, 1 board per table, 21 boards (or any odd number higher than this)
- Bowman Mitchell (need 3 sets of boards)

### **Bowman Mitchell**

- 19T 22B Bowman
	- o Three sets of boards are required
	- o Phantom may go anywhere in the direction specified for the month, best not at tables 15 or 19
	- o See movement guide for further instructions
- 19T 26B Bowman
	- o Three sets of boards are required
	- o Phantom may go anywhere in the direction specified for the month, best not at tables 16 or 19
	- o See movement guide for further instructions

# 19.5 & 20 tables

Options:

- Mitchell, 1 board per table, 20 boards (or any higher even number)
- 2 x 10 table sections (need 2 sets of boards)
- 13 table Mitchell and a 7 table Howell (need 2 sets of Boards)
- Web Mitchell (need 2 sets of boards)

### **2 sections**

Set up Section **A** as usual 10 tables, 2 boards per table, 20 or 24 boards

Then set up Section **B** the same

Select the button **Yes** for **Score across sections**

Now click on **Start Remote Server** and continue as normal

OR

Set up Section **A** as usual 13 tables, 2 boards per table, 26 boards

Then set up Section **B** 7 table Howell, 26 boards

Select the button **Yes** for **Score across sections**

Now click on **Start Remote Server** and continue as normal

### **Web Mitchell**

- 20T\_22B Web
	- o Two sets of boards are required
	- $\circ$  Phantom may go anywhere in the direction specified for the month except 10 & 20
	- o See movement guide for further instructions
- 20T\_24B Web
	- o Two sets of boards are required
	- o Phantom may go anywhere in the direction specified for the month except 10 & 20
- o Note that there is a Skip Move after round 6
- o See movement guide for further instructions
- 20T\_26B Web.mit
	- o Two sets of boards are required
	- o Phantom may go anywhere in the direction specified for the month except 10 & 20
	- o See movement guide for further instructions

# 20.5 & 21 tables

Options:

- Mitchell, 1 board per table, 21 boards (or any odd number higher than this)
- Bowman Mitchell (need 3 sets of boards)

### **Bowman Mitchell**

- 21T 26B Bowman
	- o Three sets of boards are required
	- o Phantom may go anywhere in the direction specified for the month, best not at tables 17 or 21
	- o See movement guide for further instructions

# 21.5 & 22 tables

Options:

- Mitchell, 1 board per table, 22 boards (or any higher even number)
- 2 x 11 table sections (need 2 sets of boards)
- Web Mitchell (need 2 sets of boards)

### **2 sections**

Set up Section **A** as usual 11 tables, 2 boards per table, 22 boards

Then set up Section **B** the same

Select the button **Yes** for **Score across sections**

Now click on **Start Remote Server** and continue as normal

### **Web Mitchell**

- 22T\_24B Web
	- o Two sets of boards are required
	- o Phantom may go anywhere in the direction specified for the month except 11 & 22
	- o Note that there is a Skip Move after round 6
	- o See movement guide for further instructions
- 22T\_26B Web
	- o Two sets of boards are required
	- o Phantom may go anywhere in the direction specified for the month except 11 & 22
	- o See movement guide for further instructions

# 22.5 & 23 tables

Options:

- Mitchell, 1 board per table, 23 boards (or any odd number higher than this)
- Bowman Mitchell (need 3 sets of boards)

### **Bowman Mitchell**

- 23T\_26B Bowman
	- o Three sets of boards are required
	- o Phantom may go anywhere in the direction specified for the month, best not at tables 18 or 23
	- o See movement guide for further instructions

# 23.5 & 24 tables

Options:

- Mitchell, 1 board per table, 24 boards
- 2 x 12 table sections (need 2 sets of boards)
- Continuous Mitchell (need 2 sets of boards)

### **2 sections**

Set up Section **A** as usual 12 tables, 2 boards per table, 24 boards

Then set up Section **B** the same

Select the button **Yes** for **Score across sections**

Now click on **Start Remote Server** and continue as normal

### **Continuous Mitchell**

- 24T\_24B Continuous
	- o Two sets of boards are required
	- o Phantom may go anywhere in the direction specified for the month
	- o Note that there is a Skip Move after round 6
	- o See movement guide for further instructions